## Министерство науки и высшего образования Российской Федерации Федеральное государственное автономное образовательное учреждение высшего образования «Южно-Уральский государственный университет (национальный исследовательский университет)» Политехнический институт Факультет машиностроения Кафедра «Мехатроника и автоматизация»

ДОПУСТИТЬ К ЗАЩИТЕ Заведующий кафедрой, к.т.н., доцент

\_\_\_\_\_\_\_\_\_\_\_\_\_\_\_\_ В.Р. Гасияров

 $2020 \text{ r.}$ 

## ПОЯСНИТЕЛЬНАЯ ЗАПИСКА К ВЫПУСКНОЙ КВАЛИФИКАЦИОННОЙ РАБОТЕ БАКАЛАВРА ЮУрГУ 15.03.06.2020.575 ПЗ (ВКР)

Реконструкция главного привода мехатронной системы укупорочной машины LAB791 участка жидких лекарственных форм ФЛ ООО "НПФ "Материа Медика Холдинг"

Консультант по экономике Руководитель работы Профессор, д.э.н. Доцент, к.т.н.

Е.В. Кучина Дания и последник А.С. Маклаков

Нормоконтролер Автор работы

Консультант по проверке ВКР на оригинальность Ст. преподаватель

\_\_\_\_\_\_\_\_\_\_\_\_\_\_\_С.С. Воронин

Преподаватель студент группы П-456

\_\_\_\_\_\_\_\_\_\_\_\_\_\_\_О.А. Гасиярова \_\_\_\_\_\_\_\_\_\_\_\_\_\_\_\_\_И. И. Нафиков  $2020 \text{ r.}$ 

### АННОТАЦИЯ

Нафиков И.И. Реконструкция главного привода мехатронной системы укупорочной машины LA-B791 участка жидких лекарственных форм ФЛ ООО "НПФ "Материа Медика Холдинг" – Челябинск: ЮУрГУ, П-456; 2020, 75 с., 35 ил., библиогр. список – 10 наим.

В ВКР предложена реконструкция существующей системы привода для предотвращения регулярных поломок механических частей в составе механизма перемещения транспортного барабана и подъема рабочих органов укупорочной машины LA-B791. В замен существующей системы приводов, электропривод с шаговым двигателем для привода транспортного барабана двигателем и пневмоцилиндр для привода подъема укупорочных механизмов (ППУМ). В ходе выполнения ВКР были рассчитаны нагрузочные диаграммы приводов укупорочной машины, выбрано основное силовое оборудование, разработана функциональная схема САР приводов машины, выполнено математическое моделирование разработанной схемы. Такое решение позволяет сократить время внеплановых ремонтов что приводит к увеличению производственной программы цеха на 365 тыс.ед, а также снижает затраты на техническое обслуживание машины. Срок окупаемости предложенного решения составляет 1 год 1,5 месяца.

# СОДЕРЖАНИЕ

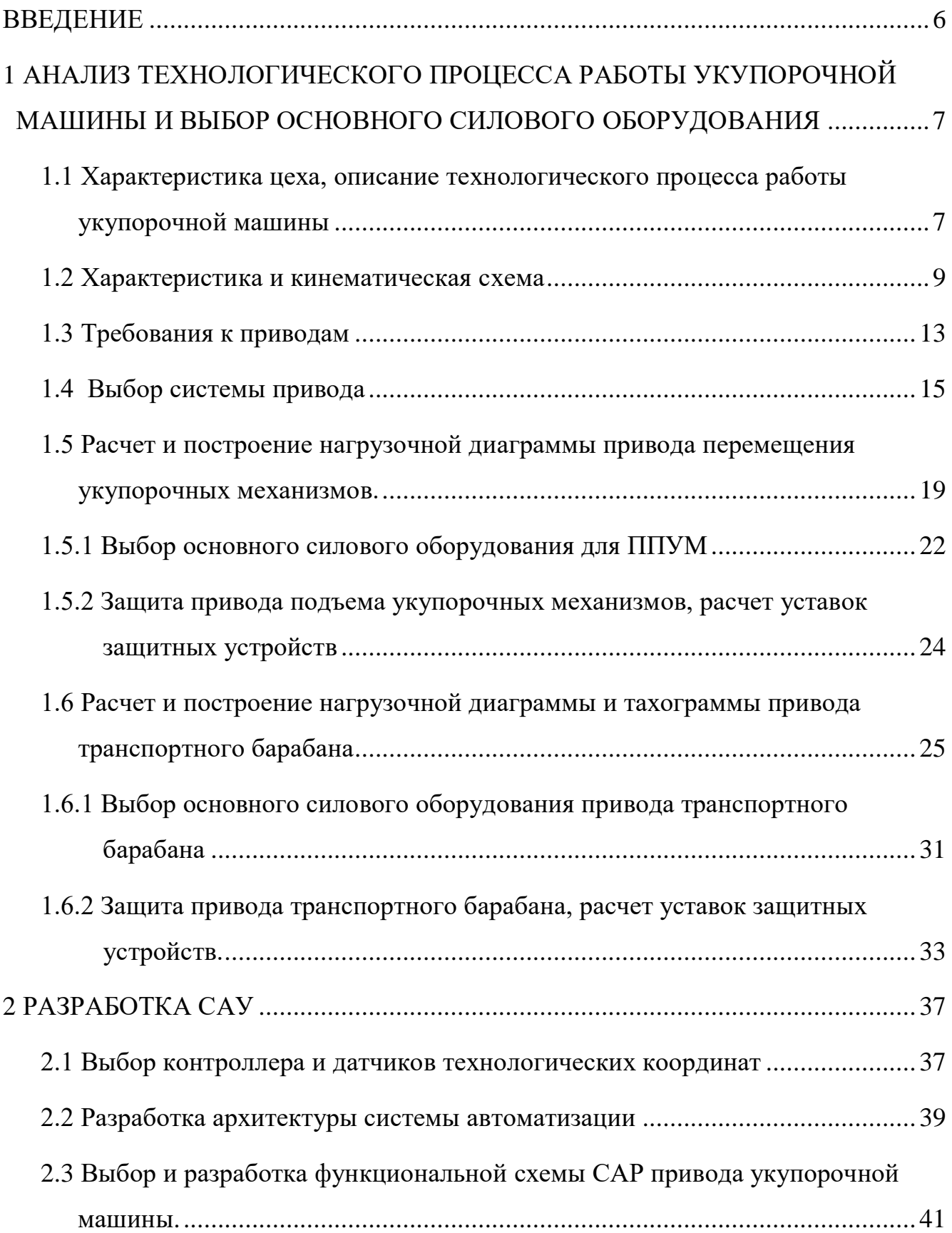

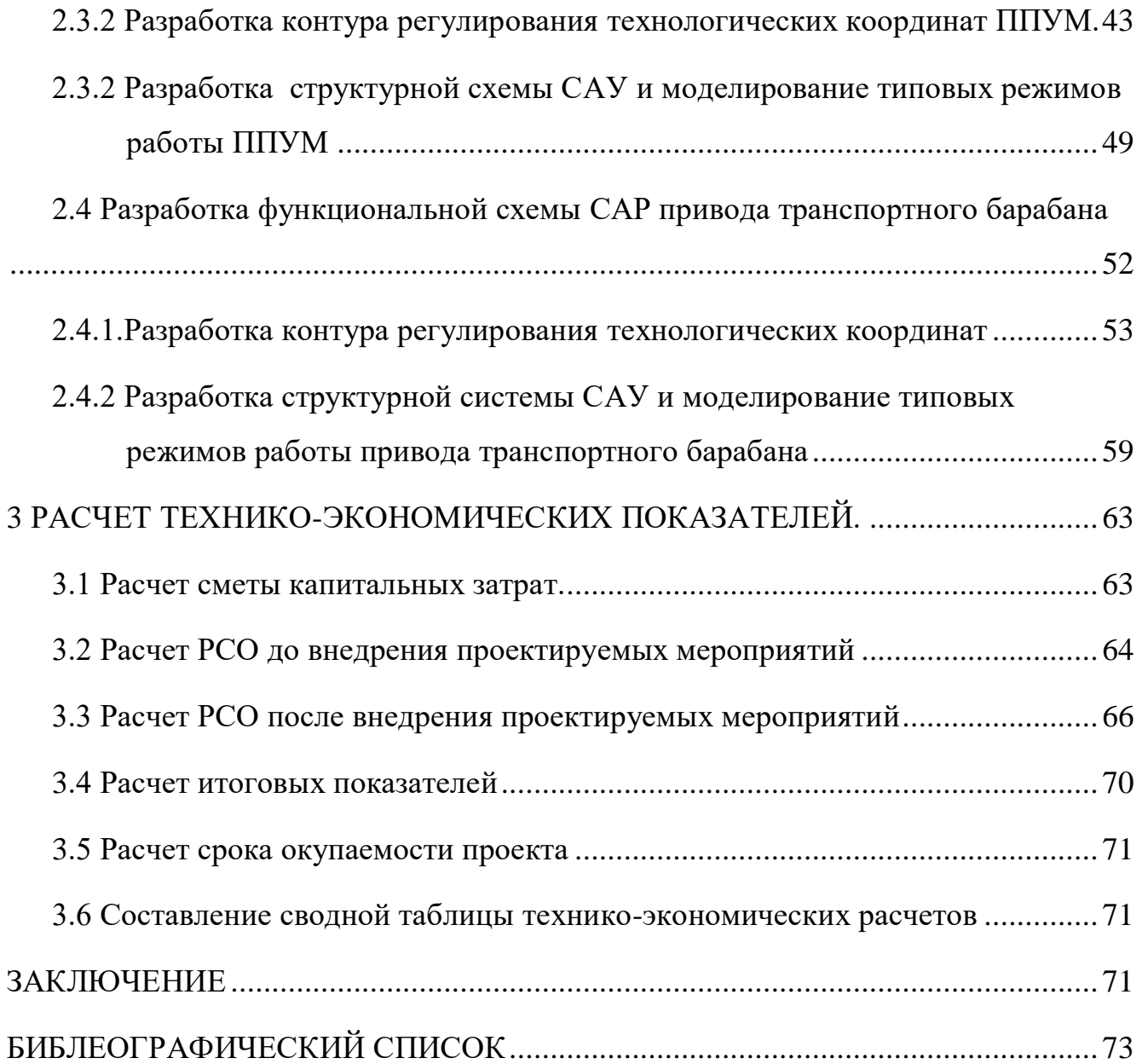

#### ВВЕДЕНИЕ

<span id="page-4-0"></span>Основным недостатком укупорочной машины LA-b791 является конструктивно сложная система привода главного вала, который представляет собой систему рычагов, эксцентрично кулачкового вала и размыкающей муфты. Такое решение привело к появлению существенных недостатков выявленных сотрудниками «Материа Медика» в процессе ее длительной эксплуатации. Главный привод отвечает за поворот транспортного барабана и подъем/опускание механизмов предварительной и окончательной закрутки. Этот привод является трудоемким при обслуживании, поскольку состоит из множества узлов, что в случае поломки значительно усложняет процесс ремонта, а значит, увеличивает часы простоя оборудования. Кроме того такая конструкция не позволяет точно настроить механизм окончательной закрутки, что в результате приводит к повреждению тары и отбраковке дорогостоящих партий лекарств, которые в последствии нуждаются в правильной переработки, а тара подлежит повторной стерилизации. Кроме того регулировочная муфта, которая контролирует угол поворота транспортного барабана, не может контролировать его с нужной точностью, и требует постоянного обслуживания. Все это приводит к серьезным экономическим убыткам предприятия. Для устранения данной проблемы, необходимо произвести реконструкцию машины, а именно механически разделить приводы двух механизмов, подобное решение уже применялось сотрудниками производства на аналогичном устройстве, и показало высокую эффективность.

Для выполнения поставленной задачи необходимо правильно подобрать привод для механизма поворота транспортного барабана и подъема/опускания рабочих органов, а также разработать их систему управления.

# <span id="page-5-0"></span>1 АНАЛИЗ ТЕХНОЛОГИЧЕСКОГО ПРОЦЕССА РАБОТЫ УКУПОРОЧНОЙ МАШИНЫ И ВЫБОР ОСНОВНОГО СИЛОВОГО ОБОРУДОВАНИЯ

<span id="page-5-1"></span>1.1 Характеристика цеха, описание технологического процесса работы укупорочной машины

Производственный комплекс Материа Медика расположен в Ленинском районе города Челябинска. Компания является значимой для города и района, поскольку создает многочисленные рабочие места, а ее продукция поставляет более 50 видов лекарственной продукции во все крупные города России, а так же в страны ближнего и дальнего зарубежья. На предприятии достигнут, и поддерживается высокий уровень культуры производства, с соблюдением требований охраны труда. Производственная площадка располагает контрольноаналитическими и микробиологическими лабораториями, что позволяет проверять сырье, материалы и продукцию на соответствие требованиям нормативной документации на всех этапах производственного процесса и гарантировать готовой продукции заявленное качество. Экологически чистое производство – одна из основных задач, которая решается, в процессе производства. Материа Медика стремимся эффективно использовать природные ресурсы и максимально снизить негативное воздействие нашей деятельности на окружающую среду. Завод имеет всю необходимую инфраструктуру для обеспечения производства, оснащен новейшим высокотехнологичным оборудованием европейских производителей (L.B.Bohle, HÜTTLIN, Korsch, Heino Inselman, САМ). Гордость производственного комплекса – полностью автоматизированный цех разлива жидких лекарственных форм. Цикл его работы происходит через стерильные помещения класса D. Разлив лекарственных форм происходит согласно технологическим этапам, в следующем порядке:

## *Участок приготовления жидких форм*

На данном участке в специальном герметичном реакторе, в условиях полной стерильности происходит смешивание со спиртом или дистиллированной водой

лекарственной формы. Спирт или вода подаются через стерильный трубопровод с участка подготовки растворителей с помощью пневматического насоса. Лекарственная форма представляет собой порошковую смесь из различных лекарственных средств, которая попадает в смешивающий реактор через специальный шлюз, который не допускает их контакт с воздухом.

#### *Вакуумно-продувочный стол TSA*

Данная машина служит для отчистки новых бутылочек от возможной пыли. Она выстраивает тару (стеклянные флакончики) в ряд на вертикальный ротор, после чего продувочным соплом, состоящим из двух каналов для воздуха, продувает тару, удаляя возможную пыль в ней. Особенностью данной машины является то, что с помощью системы расходомеров, весь вкачанный в тару воздух удаляется из нее, вместе с возможной пылью. Теоретически грязный воздух, удаляется с участка, после чего подается в систему фильтрации.

#### *Укупорочная машина LA-b791*

Лекарственная форма и тара параллельно подается к укупорочной машине, мехатронная система которой осуществляет разлив лекарственной формы, предварительную затяжку и окончательную затяжку флаконов с продукцией. Кроме того она осуществляет отбор бракованной продукции в специальный карман-накопитель.

#### *Этикировочная машина Etipac*

Через передаточный шлюз, тара с лекарством от укупорочной машины, попадает к этикировочной машине ETIPAC. Она наносит этикетку на тару, а также ставит маркировку даты производства и срока годности.

#### *Картонажная машина PMM*

Картонажная машина осуществляет упаковку этикированного флакона с лекарством в коробку, а также складывает в нее инструкцию по применению и проставляет технологический штрих код. После этого коробки с лекарством отправляются на стол готовой продукции, где их в ручную расфасовывают по большим коробкам, для транспортировки к точкам продажи.

#### <span id="page-7-0"></span>1.2 Характеристика и кинематическая схема механизма укупорочной машины

Укупорочная машина LA-b791 находится на упаковочной линии и является одним из основных механизмов, используемых в технологическом процессе работы линии. Ее назначение – укупорка стеклянной тары, с небольшим диаметром горлышка. Машина выполняет этот процесс автономно, и требует вмешательства оператора, только для смены производственной программы. Цикл работы машины протекает следующим образом: пустая тара (стеклянные флокончики для лекарства) с помощью конвейера подается к укупорочной машине, параллельно с этим к ней из специального вибробункера подаются крышки для тары, затем флаконы попадают в барабан, с каждым «шагом» которого их с помощью механизма разлива последовательно наполняют лекарственными средствами, далее уже наполненная тара взаимодействует с механизмом предварительного закручивания. Его работа заключается в том, чтобы позиционировать крышку на горлышке бутылки и предварительно ее закрутить (не до конца). После этого тара, все тем же барабаном подается к механизму окончательного закручивания, который полностью закупоривает бутылочку, развивая при этом определенный крутящий момент, что предотвращает срыв с крышки гарантийной пломбы. Для контроля качества на последнем шаге барабана установлена система контроля качества укупорки, которая отсеивает бракованную продукцию в карман для брака. Продукция прошедшая предварительный контроль качества отправляется на выдающий конвейер, который ведет их на следующий этап технологического цикла. Укупорочная машина LA-b791 является продуктом итальянской компании AltraPack, занимающейся разработкой и поставкой оборудования для легкой промышленности. В настоящий момент, LA-b791 считается устаревшей моделью, поэтому производитель прекратил выпуск комплектующих , а также не производит ее сервисное обслуживание. Внешний вид укупорочной машины представлен на рисунке 1.

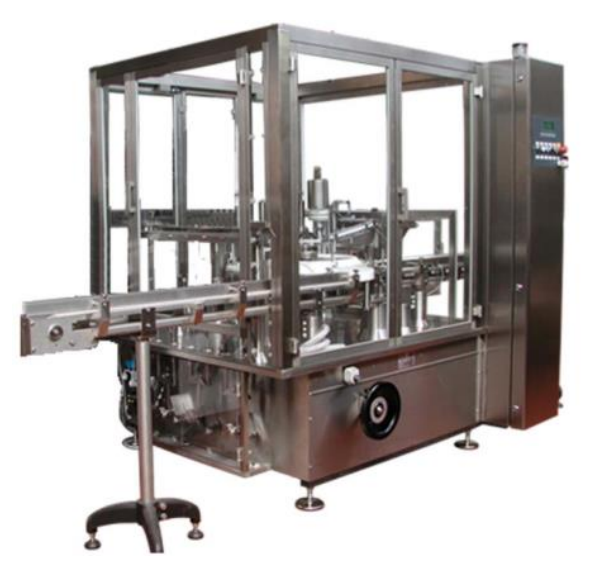

Рисунок 1. Внешний вид укупорочной машины LA-b791

Схема устройства укупорочной машины LA-b791 представлена на рисунке 2.

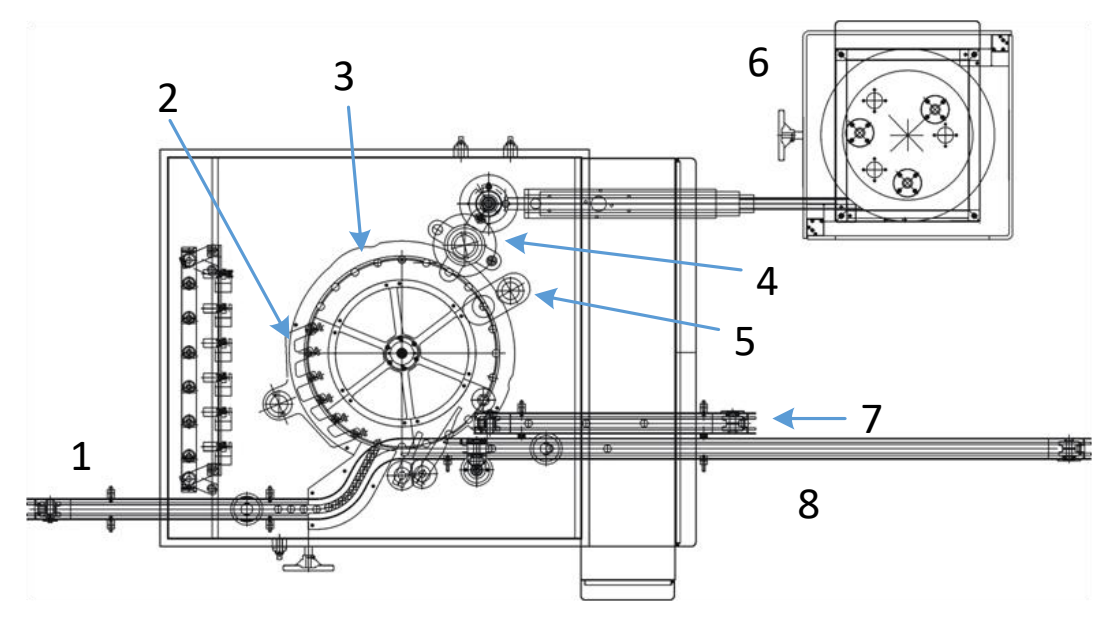

Рисунок 2. Схема устройства укупорочной машины

Укупорочную машину LA-b791 можно представить как совокупность следующих механизмов:

- 1– входной конвейер;
- 2 механизм разлива;
- 3 транспортирующий барабан;
- 4 механизм предварительной затяжки;
- 5 механизм окончательной затяжки;
- 6 вибробункер с крышками;

7 – механизм отсеивания брака;

8 – карман для брака;

9 – выдающий конвейер.

На рисунке 3 представлена упрощенная кинематическая схема укупорочной машины до реконструкции.

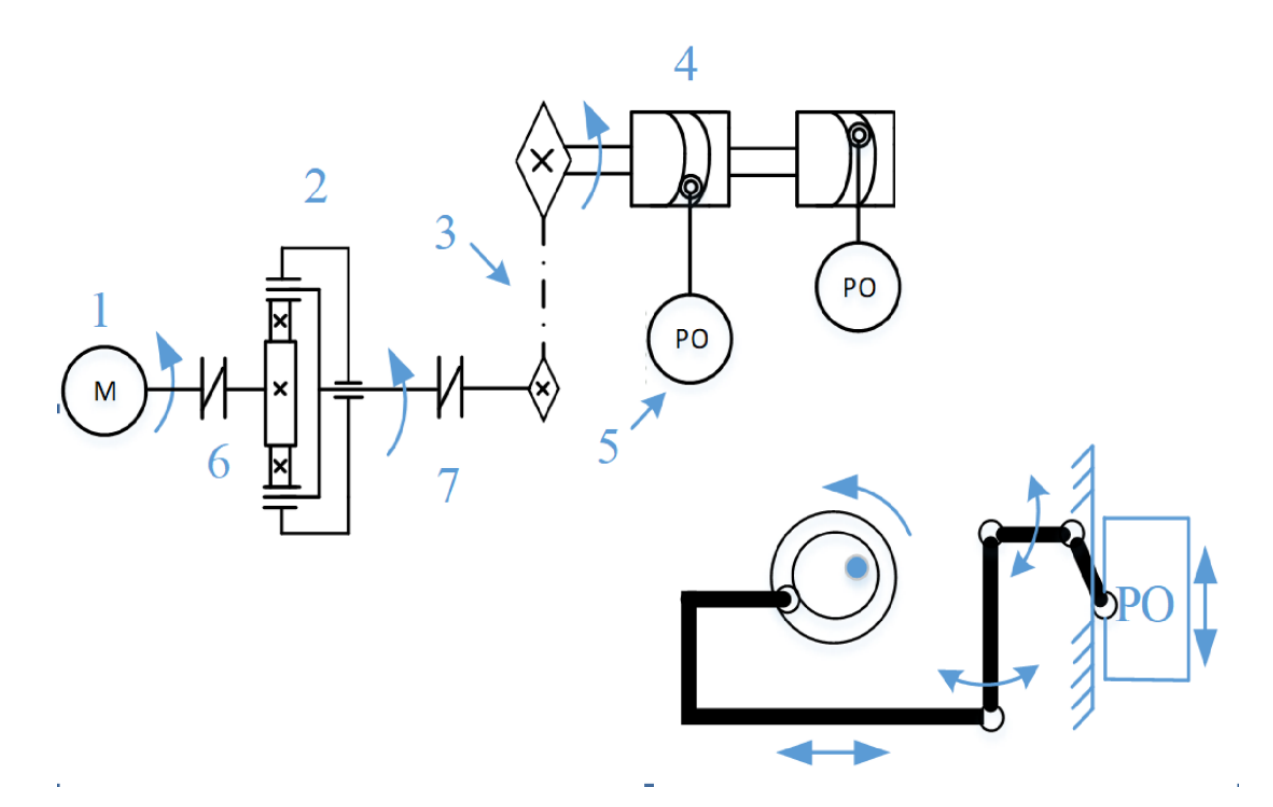

Рисунок 3. Кинематическая схема привода главного вала

- 1– электрический двигатель;
- 2 планетарный редуктор;

3 – цепная передача;

4 – кулачково-дисковый вал;

5 – рабочий орган;

6,7 – муфты;

Электрический двигатель соединен с планетарным редуктором, выходной вал которого через цепную передачу вращает главный вал укупорочной машины. Главный вал, представляет собой диско – кулачковый вал который через систему рычагов передает момент с двигателя и преобразует его в движение основных механизмов укупорочной машины.

Предполагается внедрить в машину, новую систему привода состоящую из шагового двигателя для поворота транспортного барабана, а также пневмопривод для поднятия/опускания рабочих органов.

Кинематические схемы, реконструированной машины представлены на рисунках 4-5

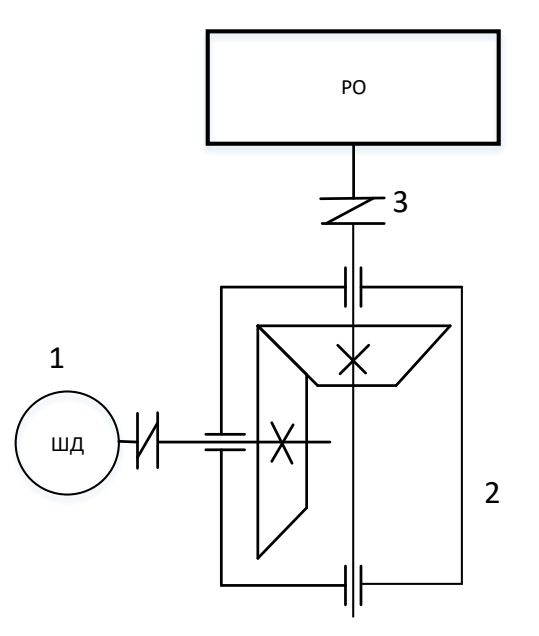

Рисунок 4. Кинематическая схема привода транспортного барабана: 1– Шаговый двигатель; 2 – Циллиндрический редуктор3 – Рабочий орган.

Шаговый двигатель позволит достаточно точно позиционировать транспортный барабан на определенный угол поворота, кроме того конструкция шагового двигателя позволяет ему развивать момент удержания, что в условиях данного технологического процесса позволит демпфировать колебания жидкости внутри тары.

Использование пневмопривода, для подъема укупорочных механизмов, позволит снизить затраты на электроэнергию. Для удержания пневмоцилиндра в верхнем положении, будет использоваться встроенный в пневмоцилиндр механический стопор, предварительно воздух поступающий в рабочие полости проходит через фильтр-влагоотделитель. Схема пневмопривода представлена на рисунке 5.

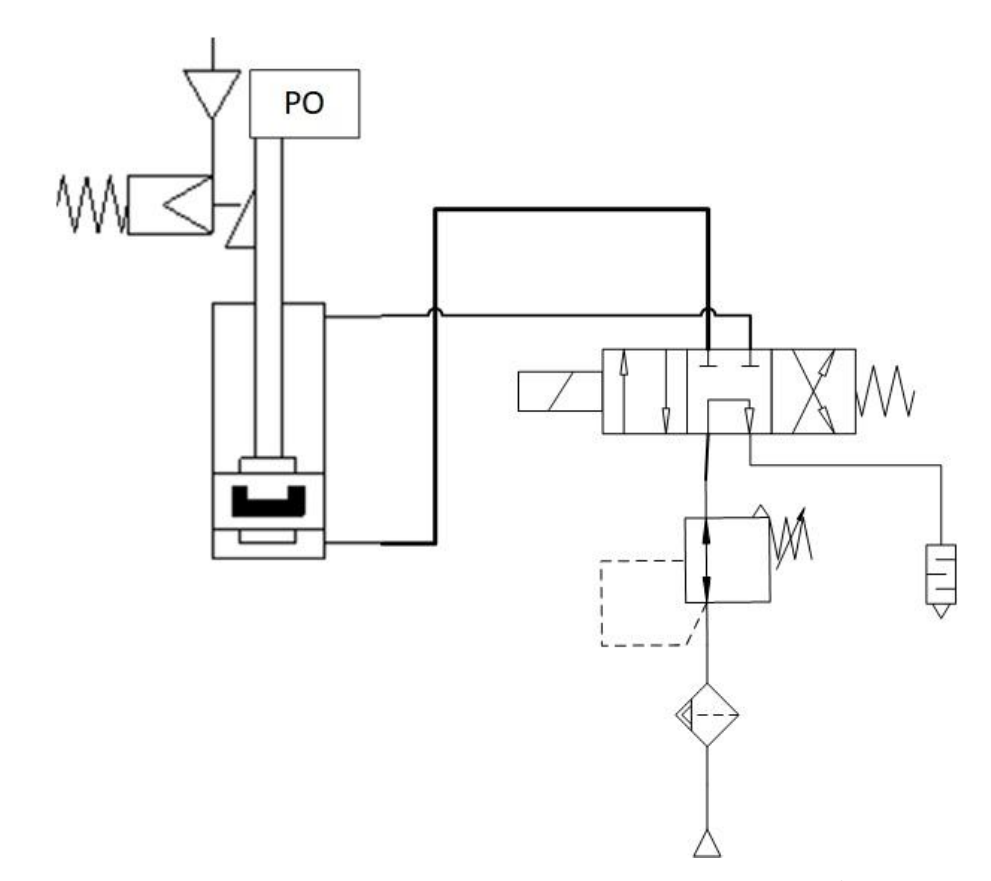

Рисунок 5. Пневматическая схема привода подъема рабочих органов укупорочной машины

Пневмопривод будет подключен к пневматической линии цеха с номинальным давлением 8 бар, способной обеспечивать расход воздуха на участке работы машины до 200л/мин.

## <span id="page-11-0"></span>1.3 Требования к приводам

Поскольку укупорочная машина LA-b879 участвует в технологическом цикле производства дорогостоящих лекарственных препаратов, механизм ее работы имеет определенную специфику. Машина не должна допускать нарушения стандартов качества изготовления, поскольку брак продукции приводит к серьезным экономическим потерям, а значит к укупорочным машинам предъявляется высокое требования по производительности и точности работы исполнительных механизмов, не зависимо от типов применяемы укупорочных средств. Система приводов должна обеспечивать работу машины согласно циклограмме перемещений ее рабочих органов , представленной на рисунке 6.

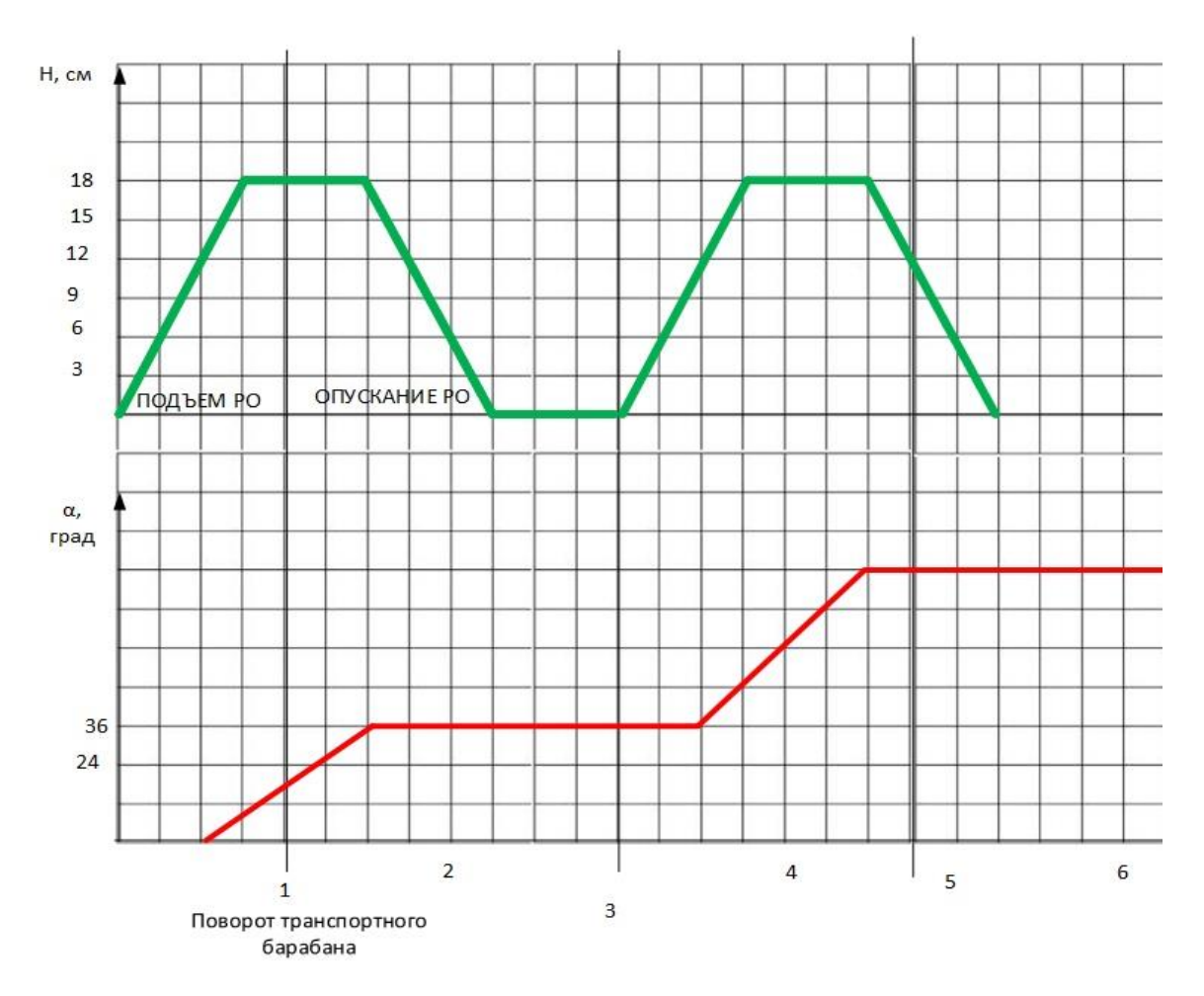

Рисунок 6. Циклограмма перемещений рабочих органов укупорочной машины Основные требования к мехатронной системе перемещения укупорочных механизмов: укупорочной машины:

К приводу:

1. Максимальная высота подъема рабочих органов h=0,18 м

2. Расход пневматической линии привода не должен превышать 230 л/мин

К системе автоматизации:

1. Статическая и динамическая ошибка по положению не более 0,1%

2. Интеграция в систему АСУ ТП цеха

Требования к мехатронной системе транспортного барабана:

К приводу:

1. Угловое ускорение транспортного барабана = 3,14 рад/с<sup> $\gamma$ </sup>2

2. Диапазон регулирования скорости вращения привода транспортного барабана 1:50

К автоматизации:

1. Статическая и динамическая ошибка по положению не более 0,1%

2. Статическая и динамическая ошибка по скорости не более 5%

3. Интеграция в систему АСУ ТП цеха

<span id="page-13-0"></span>1.4 Выбор системы привода

Систему приводов укупорочной машины можно разделить на:

1 – Привод транспортного барабана

2 – Привод подъема укупорочных механизмов (ППУМ)

В качестве привода подъема исполнительных механизмов до реконструкции использовалась сложная рычажная система, которая приводилась в движение эксцентрично кулачкового вала, кинематическая схема которого представлена в введении. В реконструированной машине, в качестве привода подъема исполнительных механизмов будет использован пневмопривод, поскольку:

1. Основной задачей является осуществление поступательных движений, то его использование освобождает от использования сложных механических узлов для преобразования вращательного движения в поступательное.

2. Основным преимуществам пневматических устройств относятся относительная простота конструкции и эксплуатационного обслуживания обусловленные одноканальным питанием исполнительных пневмо-механизмов (отработавший воздух выпускается непосредственно в атмосферу без отводящих трубопроводов), а следовательно, низкая стоимость и быстрая окупаемость затрат.

3. Привод подъема механизмов не требует высокоточного позиционирования, а значит позволяет игнорировать главный недостаток пневмоцилиндров – сложность позиционирования вызванная сжимаемостью рабочего тела( воздуха).

4. Цех оборудован пневматической линей с давлением 8 бар, что существенно облегчает интеграцию пневмопривода в укупорочную машину.

Для управления перемещением пневмоцилиндра будет использоваться распределитель, изменение положений которого будет перемещать пневмоцилиндр и, соответственно, рабочий орган машины в два необходимых положения ( опущены/подняты). Такой способ управления называется дроссельным регулированием. Дроссельное регулирование пневмопривода способ регулирования скорости движения штока пневмоцилиндра или частоты вращения вала за счёт изменения эффективного сечения потока через пневматический дроссель (выхлопной дроссель).

В качестве привода транспортного барабана в укупорочной машине до реконструкции использовался двигатель постоянного тока, который через многоступенчатый редуктор и спиральную муфту обеспечивало вращение барабана с угловым шагом 18 градусов и медленной скоростью вращения. Учитывая особенности работы транспортного барабана, в качестве его привода оптимальным будет использование шагового двигателя поскольку:

1. Использование ШД позволит обеспечивать поворот барабана шагами и низкую скорость вращения без использования дополнительных редукторов и муфт.

2. Система управления шаговыми двигателями может обеспечивать высокую точность позиционирования без обратной связи, что как следствие снижает стоимость оборудования системы управления приводом.

3. ШД имеют момент удержания, что позволит отказаться от механического механизма торможения барабана.

Структурная схема системы управления шаговым двигателем представлена на рисунке 7

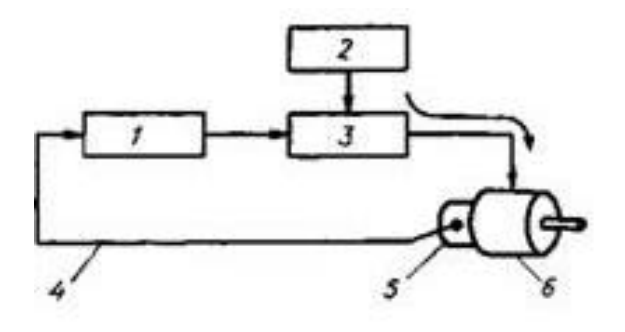

Рисунок 7. Структурная схема системы управления шаговым двигателем:1 – Микроконтроллер; 2 - источник постоянного тока; 3 –драйвер шагового двигателя; 4 - импульсы обратной связи (числовая информация о положении); 5 – датчик положения (энкодер); 6 - шаговый двигатель.

Оптический датчик определяет положение ротора и передает информацию логическому блоку, который, используя информацию о положении ротора, определяют фазу (или фазы), которую необходимо возбудить. Соотношение между настоящим положением ротора и фазой (или фазами), которую следует возбудить, определяется в терминах угла коммутации. Как только датчик положения определит, что ротор занимает положение равновесия для фазы N, логический блок, работающий с одношаговым углом коммутации, генерирует сигнал на возбуждение фазы N+ 1 для продолжения движения. Таким образом, ШД, управляемый системой с обратной связью, работает в режиме , в котором обмотка (или обмотки), требующие возбуждения, выбираются по сигналам датчика положения ротора.

Наиболее распространенным протоколом управления шаговыми двигателями на текущий момент является "шаг-направление" (варианты названия: STEP/DIR, PULSE/DIR, PUL/DIR, CP/DIR). Некоторые hi-end станки используют собственные проприетарные цифровые или аналоговые протоколы, но зачастую это все равно вариации на тему формата STEP/DIR. Данные сигналы генерируются контроллером при выполнении управляющей программы. Название протокола STEP/DIR говорит само за себя - привод получает команду из двух частей.

Одна часть предписывает приводу сделать шаг, вторая часть говорит, в каком направлении шаг должен быть сделан. На физическом уровне сигналы

представляют собой прямоугольные импульсы амплитудой 5 В, которые, например, могут генерироваться компьютером на контактах LPT-порта(часто такие сигналы называюют ТТЛ-совместимыми сигналами). Т.е. управляющие сигналы для привода выглядят как последовательность чередующихся уровней напряжения 0 В и +5В, представляющих логические 0 и 1 соответственно. Сигнал такого рода является разновидностью ШИМ-сигнала, в котором ширина импульса интерпретируется драйвером как 0 или Если входящие сигналы будут удовлетворять указанным требованиям, то при поступлении каждой логической единицы по каналу STEP драйвер распознает её и сделает шаг, тогда как состояние канала DIR в этот момент задаст направление шага (1 - по, 0 - против часовой стрелки, или наоборот).

Сигналы "шаг" и "направление" посылаются одновременно. Если движения в настоящий момент нет, на канал STEP будет подаваться 0, а DIR обычно меняет уровень сигнала только при смене направления. Во многих случаях, если используется большое деление шага, частоты STEP могут быть очень высокими, и надо понимать, какой драйвер сможет их отработать.

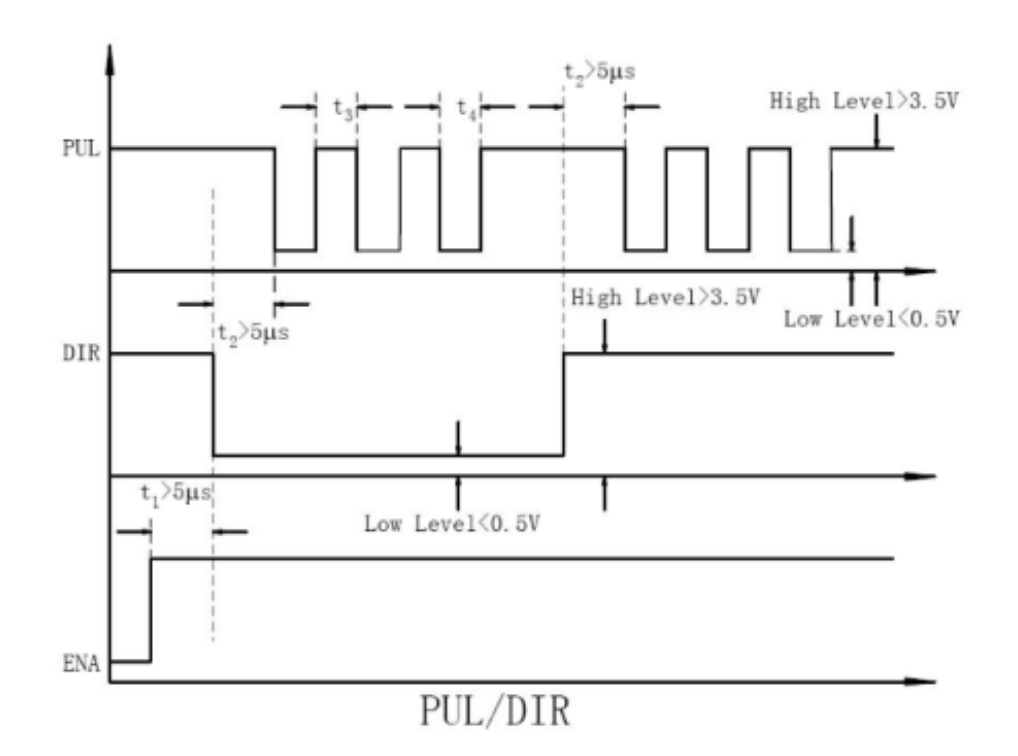

Рисунок 8. Формат кадра протокола STEP/DIR

<span id="page-17-0"></span>1.5 Расчет и построение нагрузочной диаграммы привода перемещения укупорочных механизмов.

Для расчета нагрузочной диаграммы привода перемещения укупорочных механизмов (ППУМ) будут использоваться исходные данные представленные в таблице 1.

Таблица 1. Исходные данные для расчета ППУМ

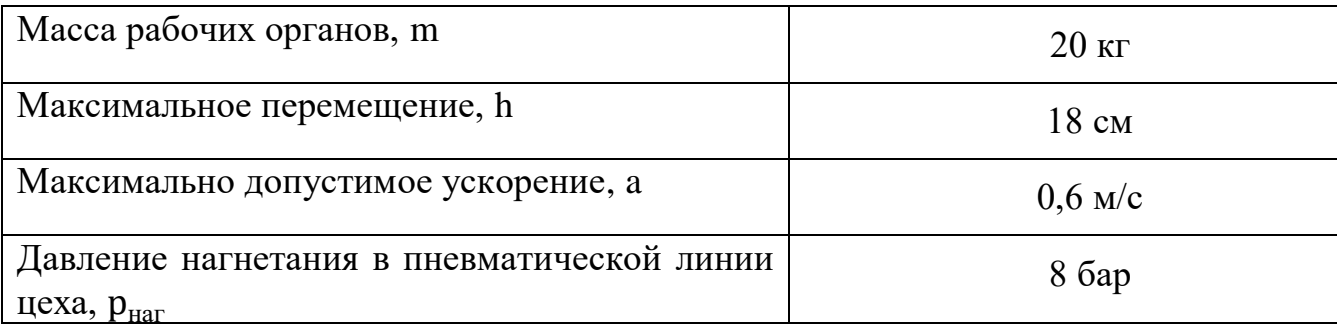

Необходимо рассмотреть динамику работы пневмоцилиндра, для расчета усилия необходимого для подъема рабочих органов с заданным ускорением используется расчетная схема представленная на рисунке 9.Необходимо рассмотреть два этапа его движения вверх и вниз:

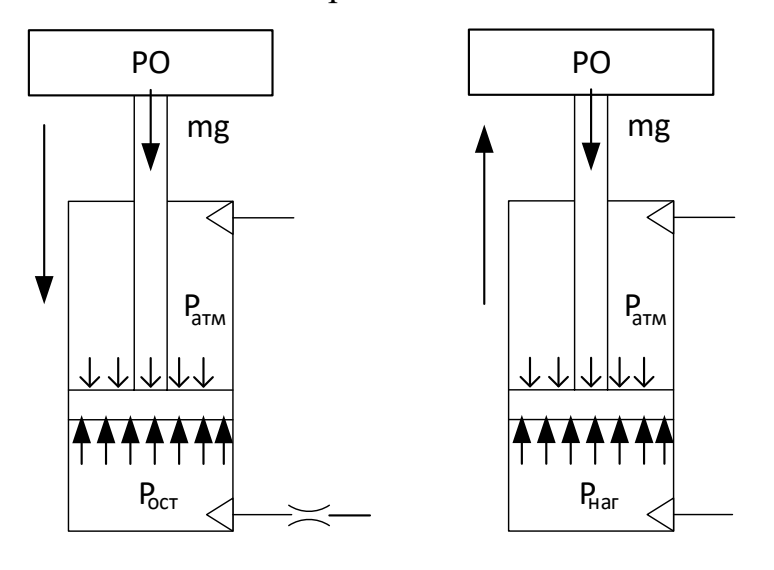

Рисунок 9. Расчетная схема при движении пневмоцилиндра вниз и вверх Движение привода перемещения укупорочных механизмов (ППУМ) происходит под постоянной нагрузкой, собственного веса. Так как привод осуществляет поступательное движение, для расчета нагрузочной диаграммы необходимо воспользоваться основным уравнением движения привода при поступательном движении. Оно устанавливает взаимосвязь между усилием, развиваемым пневмоцилиндром и нагрузкой прилагаемой к нему, то есть силой тяжести действующей на рабочий орган, его моментом инерции и его скорости (ускорения):

$$
F_{\rm mu} = F_{\rm c} \pm m \cdot \frac{dv}{dt} \tag{1}
$$

где,  $F_{\text{nu}}$  – усилие развиваемое пневмоцилиндром;  $F_{\text{c}}$  – статическое усилие сил сопротивления;  $m$  – масса движущихся частей;  $v$  – скорость движения привода.

Выполним расчет статического усилия нагрузки на пневмоцилиндр:

$$
F_c = m \cdot g = 20 \cdot 10 = 200H
$$
 (2)

где, *–* ускорение свободного падения.

Выполним расчет динамического усилия нагрузки на пневмоцилиндр.

Величина  $dv$  $dt$ есть максимальное ускорение развиваемое приводом, и заданное

технологическими требованиями.

Тогда:

$$
F_{\text{atm}} = m \cdot \frac{dv}{dt} = m \cdot a = 20 \cdot 0, 6 = 12 \text{ H}
$$
 (3)

где, –ускорение, развиваемое приводом. Выполним расчет нагрузочной диаграммы. Движение привода происходит в несколько этапов:

1. Подъем укупорочных механизмов после окончания процедуры укупорки, для того чтобы транспортный барабан мог подать следующую бутылочку.

2. Торможение привода, при котором на него действует сила тяжести рабочих органов.

3. Удержание рабочих органов под действием силы тяжести, при этом привод не совершает перемещения.

4. Опускание рабочих органов для укупорки новой тары.

5. Торможение при обратном ходе.

Усилие, развиваемое пневмоцилиндром, при подъеме рабочих органов вверх:

$$
F_{\text{int}} = F_{\text{c}} + F_{\text{at}} = 200 + 12 = 212 \text{ H}
$$
 (4)

При торможении привода:

$$
F_{\text{m}} = F_{\text{c}} + F_{\text{m}} = 200 - 12 = 188 \text{ H}
$$
 (5)

При удержании рабочих органов:

$$
F_{\text{m}} = F_{\text{c}} = 200 \text{ H} \tag{6}
$$

При опускании рабочих органов:

$$
F_{\text{m}} = F_{\text{c}} + F_{\text{m}} = 200 - 12 = 188 \text{ H}
$$
 (7)

При торможении привода на обратном ходу:

$$
F_{\text{int}} = F_{\text{c}} + F_{\text{at}} = 200 + 12 = 212 \text{ H}
$$
 (8)

Согласно проведенным расчетам была построена нагрузочная диаграмма, представленная на рисунке 10:

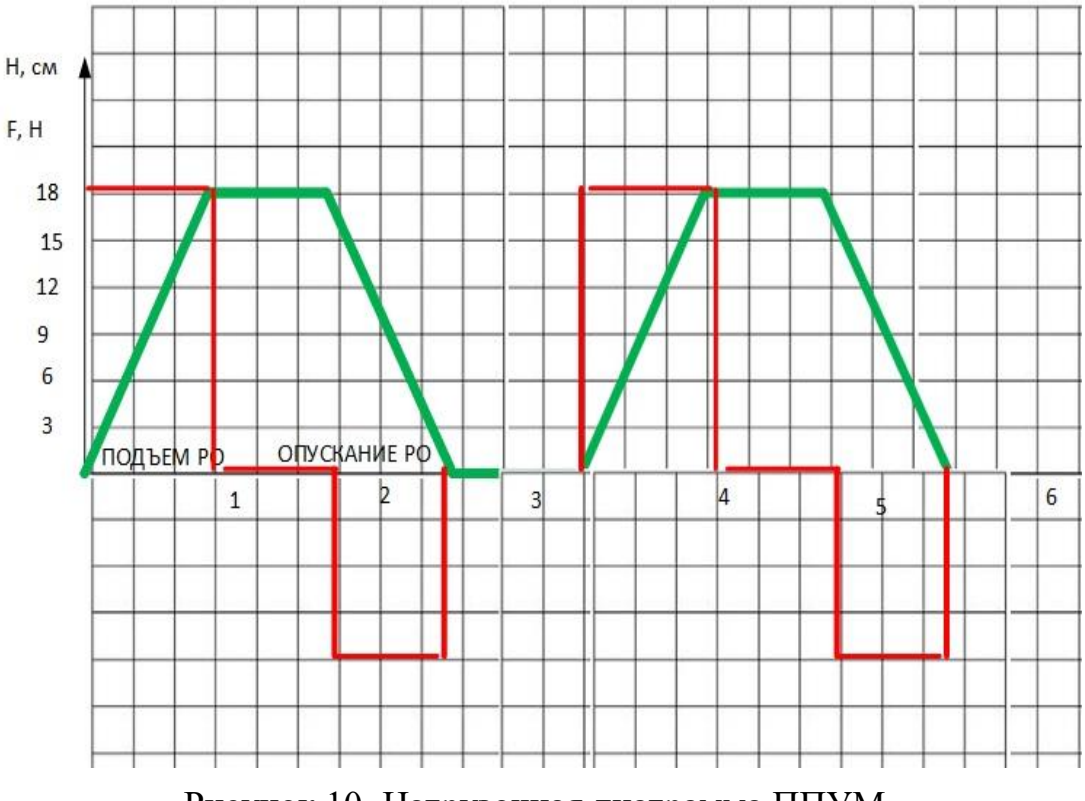

Рисунок 10. Нагрузочная диаграмма ППУМ

#### <span id="page-20-0"></span>1.5.1 Выбор основного силового оборудования для ППУМ

Исходя из рассчитанной нагрузочной диаграммы, максимальное усилие развиваемое пневмоцилиндром –  $F_{\text{nu}, \text{maxc}} = 212 \text{ H}$ 

Для выбора пневмоцилиндра необходимо вычислить необходимую площадь поршня пневмоцилиндра:

$$
S_{\text{II}} = \frac{F_{\text{III.} \text{MAKC}}}{p_{\text{H3} \overline{\text{O}}}} = \frac{212}{70000} = 30,28 \cdot 10^{-5} \text{ m}^2 \tag{9}
$$

где, $S_{\text{\tiny{II}}}$  – эффективная площадь поршня пневмоцилдра. Учитывая что,  $S_n = \frac{\pi \cdot 1}{4}$  $D^2$  $S_n = \frac{\pi}{n}$ π можно вычислить минимальный необходимый диаметр поршня:

$$
D = \sqrt{\frac{4 \cdot S_{\text{n}}}{\pi}} = \sqrt{\frac{4 \cdot 30,28 \cdot 10^{-5}}{3,14}} = 0,019 \text{ m}
$$
 (10)

Исходя из произведенных расчетов, в качестве пневмоцилиндра был выбран FESTO ADN-25-20-A-P-A. Его технические характеристики представлены в таблице. Эта модель пневмоцилиндра обладает наиболее близким по значению диаметром поршня при необходимом ходе поршня.

![](_page_20_Picture_300.jpeg)

![](_page_20_Picture_301.jpeg)

Для обеспечения работоспособности привода необходимо выполнить проверку по расходу. Вычислить необходимый расход можно по формуле:

$$
Q = S_{\text{n}} \cdot \frac{p_{\text{nar}}}{p_{\text{arm}}} \cdot \frac{h}{t} = 0,00049 \cdot \frac{800000}{10000} \cdot \frac{0,18}{1} = 0,0007 \frac{\text{m}^3}{\text{c}} = 42 \frac{\text{J}}{\text{m}^{\text{H}}}
$$
(11)

где,Q– объемный расход воздуха через дроссель;h– ход поршня;t – время подъема рабочего органа.

Для управления движением поршня пневмоцилиндра путем переключения пневмолиний, необходимо распределитель необходим для управления движением штока поворотного пневмоцилиндра путем переключения пневмолиний. Основными техническими характеристиками при выборе распределителя являются: тип пневматического подключения (G1/2), количество входов/выходов и позиций распределителя (5/3), рабочее давление (8-10 бар). Пневматический распределитель должен быть с плотным пропорциональным управлением и интегрированным электронным 27 блоком управления. Рабочей средой пропорционального распределителя является сжатый воздух в соответствии с ISO8573-1:2010. Рабочая температура пропорционального распределителя должна находиться в пределах от 0 до +50 градусов Цельсия. На основе требований к распределителю, описанных выше выберем распределитель VPWP-8-L-5-Q10-10- E-G фирмы FESTO. Технические характеристики данного распределителя представлены в таблице 2.. Основными техническими характеристиками при выборе распределителя являются: тип пневматического подключения (G1/2), количество входов/выходов и позиций распределителя (5/3), рабочее давление (8- 10 бар). Пневматический распределитель должен быть с пропорциональным управлением и интегрированным электронным 27 блоком управления. Рабочей средой пропорционального распределителя является сжатый воздух в соответствии с ISO8573-1:2010. Рабочая температура пропорционального распределителя должна находиться в пределах от 0 до +50 градусов Цельсия. На основе требований к распределителю, описанных выше выберем распределитель VPWP-8-L-5-Q10-10-E-G фирмы FESTO. Технические характеристики данного распределителя представлены в таблице 3.

![](_page_21_Picture_108.jpeg)

Таблица 3. Технические характеристики распределителя VPWP-8-L-5-Q250-10

#### *Выбор выхлопных дросселей*

Выхлопные дроссели необходимы для создания пневматического сопротивления потоку сжатого воздуха. Такое сопротивление создается за счет изменения проходного сечения потока воздуха. Дроссели устанавливающиеся на выхлопе пневмоцилиндров должны иметь 28 глушитель для подавления уровня шума. Основной технической характеристикой выбора дросселя является тип пневматического подключения (G1/2). Выберем выхлопной дроссель GRE-1/2 фирмы FESTO. Технические характеристики данного выхлопного дросселя представлены в таблице 3.

Таблица 3. Технические характеристики выхлопного дросселя FESTO ТGRE-1/2

![](_page_22_Picture_121.jpeg)

<span id="page-22-0"></span>1.5.2 Защита привода подъема укупорочных механизмов, расчет уставок защитных устройств

Устройства защиты предназначены для предотвращения аварий, которые могут возникнуть при перегрузке оборудования или потери давления в системе Для осуществления защиты применяют: концевые датчики, датчики давления; редукционные клапаны; предохранительные клапаны. Для защиты ППУМ был выбран предохранительный клапан FESTO MS6-SV. Его технические характеристики представлены в таблице 4.

Таблица 4. Технические характеристики предохранительного клапана FESTO MS6-SV

![](_page_22_Picture_122.jpeg)

Пневматическая схема ППУМ представлена на рисунке 11.

![](_page_23_Figure_1.jpeg)

Рисунок 11. Пневматическая схема привода подъема укупорочных механизмов Источником пневматической энергии выступает пневматическая линия участка. Воздух из нее поступает в фильтр-осушитель и после подготовки попадает в полости пневмоцилиндра. Расход воздуха контролируется пропорциональным пневмораспределителем. Для сброса давления в аварийных ситуациях используется предохранительный клапан, а для поддержания допустимого уровня шума – пневматический глушитель.

<span id="page-23-0"></span>1.6 Расчет и построение нагрузочной диаграммы и тахограммы привода транспортного барабана

Необходимо выполнить следующие расчеты:

- 1. Расчет моментов сил сопротивления на валах двигателей;
- 2. Предварительный выбор двигателей;
- 3. Расчет и построение упрощенной нагрузочной диаграммы;

4.Окончательная проверка двигателей по скорости проверка на резонанс.

Исходные данные для расчета статического момента сил сопротивления на главном валу укупорочной машины LA-b791 приведены в таблице 5

Таблица 5. Исходные данные для расчета привода транспортного барабана

![](_page_24_Picture_172.jpeg)

Конструкция шагового двигателя позволяет ему не нагреваться выше номинальной температуры, поэтому нет необходимости проверять выбранный двигатель на перегрев.

Основной задачей шагового двигателя является обеспечение необходимого крутящего момента и необходимой скорости вращения рабочего органа. Необходимо определить необходимый момент и скорость вращения двигателя, воспользовавшись формулами:

$$
\mathbf{M}_{\text{AB}} = \mathbf{M}_{\text{cr}.\text{np}} + \mathbf{M}_{\text{quu}.\text{np}} \tag{12}
$$

где, М<sub>дв</sub> – момент двигателя Н·м; М<sub>ст.пр</sub> – статический момент сил сопротивления приведенный к валу двигателя Н·м;  $M_{\pi\nu\mu\pi\nu}$  – динамический момент сил сопротивления приведенный к валу двигателя Н·м.

Необходимую скорость вращения двигателя можно найти по формуле:

$$
n_{AB} = \frac{n_{po}}{i} \tag{13}
$$

где, n<sub>дв</sub> – скорость вращения двигателя об/мин; n<sub>po</sub> – скорость вращения рабочего органа (транспортного барабана) об/мин;

Статический момент сил сопротивления, обусловлен действием сил трения в подшипниках- вала транспортного барабана, поэтому его можно вычичлсить по формуле:

$$
M_{cr} = F_{rp} \cdot \frac{d}{2} = 5.5 \cdot \frac{0.1}{2} = 0.275 \text{ H} \cdot \text{M}
$$
 (14)

где,  $M_{cr}$  – статический момент сил сопротивления Н·м;  $F_{rp}$  – сила трения в подшипниках Н;

Величину силы трения можно вычислить, воспользовавшись выражением:

$$
F_{\text{TP}} = f \cdot m_{\text{po}} \cdot g = 0.01 \cdot 55 \cdot 10 = 5.5 \text{ H}
$$
 (15)

где, f - коэффициент трения в подшипниках; m<sub>po</sub>- масса рабочего органа. Рабочий орган представляет собой транспортный барабан и загруженные на него флаконы для лекарств, отсюда:

$$
m_{po} = m_{\text{gap}} + m_{\text{phase}} = 49 + 6 = 55 \text{ km} \tag{16}
$$

где,  $m_{\delta a}$  – масса транспортного барабана;  $m_{\delta a}$  – масса всех загруженных флаконов;

Аппроксимируя, транспортный барабан можно представить в виде диска, вращающегося через ось, проходящую через его центр масс, тогда массу барабана можно вычислить:

$$
m_{\tilde{O}ap} = \pi \cdot \frac{D^2}{4} \cdot h \cdot \rho = 3,14 \cdot 0,203 \cdot 0,001 \cdot 7700 = 48,985 \approx 49 \text{ sr}
$$
 (17)

где, h – высота стенки барабана; D –диаметр барабана;  $\rho$  – плотность стали. Массу загруженных флаконов можно вычислить по формуле:

$$
m_{\phi\text{max}} = N \cdot m_1 = 20 \cdot 0, 3 = 6 \text{ K} \tag{18}
$$

где, N – количество флаконов в транспортном барабане; m<sub>1</sub>-масса одного флакона. Таким образом:

$$
M_{\text{CT.} \Pi} = \frac{M_{\text{CT}}}{i} = \frac{0.275}{2} = 0.1375 \text{ H} \cdot \text{M}
$$
 (19)

Для расчета динамического необходимо знать момент инерции вала двигателя, а значит осуществить предварительный выбор двигателя. Поскольку цикл работы транспортного барабана в большей части связан с динамическими нагрузками, для предварительного выбора двигателя необходимо приблизительно вычислить момент динамический момент.

$$
M_{\mu\nu}{}_{\text{HH}}\text{.}{}_{\text{np}} = J_{\sum \text{np}} \text{.}{}_{\text{m}}{}_{\text{p}} \cdot \frac{d\omega}{dt}
$$
 (20)

где, М<sub>дин.пр.пр</sub> - приблизительный динамический момент приведенный к валу двигателя; J<sub>Упр.пр</sub> – приблизительный совокупный момент инерции приведенный к валу двигателя; $\omega$  – угловая скорость вращения двигателя рад/с.

Приблизительный совокупный момент инерции (без учета момента инерции ротора двигателя), можно вычислить:

$$
J_{\sum \pi p.\pi p} = \frac{J_{po}}{i^2}
$$
 (21)

где, Jро – момент инерции рабочего органа (транспортного барабана).Момент инерции рабочего органа можно представить в виде суммы моментов инерций транспортного барабана и момента инерции 20-ти бутылочек на нем, которые вращаются относительно оси проходящей через центр барабана. Поэтому упрощенно представляя транспортный барабан в виде диска, а бутылочки в виде цилиндров, воспользовавшись теоремой Штейнера, получим:

$$
J_{po} = \frac{1}{2} \cdot m_{\text{Gap}} \cdot \frac{D^2}{4} + \frac{1}{2} \cdot m_{\text{Gyr}} \cdot r^2 + m_{\text{Gyr}} \cdot \frac{D^2}{4} = 6.18
$$
 (22)

где,r – радиус одного флакона. Тогда:

$$
J_{\sum \pi p.\pi p} = \frac{J_{po}}{i^2} = \frac{6,18}{4} = 1,545
$$

Величина  $\frac{d\omega}{dt}$  характеиризует допутимой угловое ускорение и определяется из технологических требований, согласно которым:  $\frac{d\omega}{dt}$  $\frac{du}{dt}$  = 2,512. C учетом этого можно вычислить приблизительный динамический момент преодолеваемый приводом :

$$
M_{\text{AH.} \text{IP.} \text{IP}} = J_{\sum \text{IP.} \text{IP}} \cdot \frac{d\omega}{dt} = 1,545 \cdot \frac{0,628}{0,25} \approx 3,8 \text{ H} \cdot \text{m}
$$
 (24)

Тогда, предварительный момент необходимый двигателю, можно вычислить:

$$
M_{\text{AB}.\text{IP}} = M_{\text{CT}.\text{IP}} + M_{\text{AH}.\text{IP}.\text{IP}} = 3.8 + 0.1375 = 3.9375 \text{ H} \cdot \text{m}
$$
 (25)

В качестве двигателя был выбран двигатель NEMA 34 –FL86STH. Его технические характеристики представлены в таблице 6.

Таблица 6. Технические характеристики двигателя NEMA 34 –FL86STH

| Ток фазы А                  | 5.5                                           |
|-----------------------------|-----------------------------------------------|
| Сопротивление фазы Ом       | 0.46                                          |
| Индуктивность фазы мГн      |                                               |
| Крутящий момент Н $\cdot$ М |                                               |
| Угловой шаг, град           | 1.8                                           |
| Момент инерции ротора       | $0,00014 \text{ K} \text{m} \cdot \text{m}^2$ |

Учитывая момент инерции ротора

$$
J_{\sum \pi p} = \frac{J_{\text{po}}}{i^2} + J_{\text{AB}} = 1,54514
$$
 (26)

Тогда , динамический момент приведенный к валу двигателя

$$
M_{\text{AH-IP}} = J_{\sum \text{IP}} \cdot \frac{d\omega}{dt} = 1,54514 \cdot \frac{0,628}{0,25} \approx 3,82 \text{ H} \cdot \text{m}
$$
 (27)

Таким образом, максимальная нагрузка на вал двигателя приходится в моменты его разгона и торможения. После достижения двигателем номинальной скорости вращения, к валу двигателя прилагается только статический момент сил сопротивления, обусловленный трением в подшипниках механической части транспортного барабана.

С учетом этого была построена нагрузочная диаграмма, представленная на рисунке 12.

![](_page_28_Figure_0.jpeg)

Рисунок 12. Нагрузочная диаграмма привода транспортного барабана Момент двигателя необходимый для вращения барабана

$$
M_{\mu} = M_{\text{CT.} \text{IP}} + M_{\mu} = 3,82 + 0,135 = 3,975 \text{ H} \cdot \text{m} \tag{27}
$$

Максимальный момент развиваемый двигателем равен 5 Н·м

$$
M_{AB} < M_{HOM} \tag{28}
$$
\n
$$
3,82 < 5 \text{ H} \cdot \text{M}
$$

А значит, выбранный двигатель подходит по развиваемому моменту.

Определим необходимую скорость вращения двигателя:

$$
n_{\text{AB}} = n_{\text{po}} \cdot i = 3 \cdot 2 = 6 \text{ of/}m\text{H}
$$
 (29)

где,  $n_{\text{LB}}$  – скорость вращения двигателя;  $n_{\text{po}}$  – скорость вращения рабочего органа; i – передаточное число редуктора.

# <span id="page-29-0"></span>1.6.1 Выбор основного силового оборудования привода транспортного барабана

Для обеспечения работы двигателя необходимо выбрать драйвер, который будет выполнять коммутацию его обмоток. Драйвер должен обладать необходимой частотой коммутации , а также обладать функцией стабилизации тока фазы. Был выбран драйвер CWD556

CWD556 — двухфазный драйвер шагового двигателя нового поколения, основанный на 32-разрядном процессоре DSP, сочетающий в себе технологию антирезонансного, малошумного устройства управления. Драйвер использует интерактивную адаптивную технологию PID, без ручной настройки могут автоматически генерироваться оптимальные параметры для разных двигателей. Диапазон напряжения питания от 20 В до 50 В постоянного тока, подходит для управления различными двухфазными гибридными шаговыми двигателями, ток фазы которых не больше 5,6 А. Дробление шага двигателя 1/256,диапазон выходного тока составляет от 2,1 до 5,6 А; с автоматическим отключением холостого хода, самодиагностикой, перенапряжением, защитой от пониженного напряжения.

![](_page_29_Picture_3.jpeg)

Рисунок 13. внешний вид драйвера CDW 556

Его характеристики представлены в таблице 7.

![](_page_30_Picture_258.jpeg)

Таблица 7.Технические характеристики драйвера CDW 556

Определим максимальную частоту вращения двигателя, по формуле:

$$
f = \frac{k \cdot R}{3 \cdot L} \tag{30}
$$

где, f– максимальная частота импульсов обеспечивающая вращение двигателя, без потери момента.R– сопротивление фазы;L – индуктивность фазы;k– коэффициент форсировки. Коэффицент форсировки шагового двигателя можно вычислить по формуле:

$$
k = \frac{U_{\text{AP}}}{I_{\text{AB}} \cdot R} = \frac{50}{5.5 \cdot 0.46} \approx 20
$$
 (31)

Определим и максимальную частоту вращения двигателя:

$$
f = \frac{k \cdot R}{3 \cdot L} = \frac{20 \cdot 0.46}{3 \cdot 0.004} = 767 \text{ Tu}
$$
 (32)

Главным недостатком шаговых двигателей является вероятность возникновения резонанса – состояния, в котором двигателя не развивает крутящий момент, в результате чего пропускает шаги. Определить резонансную частоту можно по формуле

$$
f_{\text{pe}3} = \frac{\sqrt{\frac{N \cdot M_{\text{IB}}}{(J_{\text{po}} + J_{\text{IB}})}}}{4 \cdot \pi} = \frac{\sqrt{\frac{200 \cdot 5}{1,545}}}{4 \cdot \pi} \approx 20 \text{ Tu}
$$
(33)

где,  $N$ -число импульсов на один оборот.

$$
f \gg f_{\text{pea}} \tag{34}
$$

Это означает что данный двигатель подходит для работы в системе привода транспортного барабана.

Для снабжения двигателя и его драйвера электрической энергией необходимо выбрать блок питания. Источники питания данного типа преобразуют переменное напряжение в постоянное напряжение. В зависимости от параметров шагового двигателя и драйвера Вы можете подобрать импульсный источник питания с наиболее подходящими характеристиками. Импульсные блоки питания являются универсальным оборудованием и могут применяться практически во всех областях промышленности. В качестве блока питания для привода транспортного барабана был выбран блок питания NES-350-50 Mean Well , рекомендуемый производителем. Его технические характеристики представлены в таблице 7.

![](_page_31_Picture_103.jpeg)

Таблица 7. Технические характеристики блока питания NES-600-60 Mean Well

<span id="page-31-0"></span>1.6.2 Защита привода транспортного барабана, расчет уставок защитных устройств.

Поскольку была выбрана система управления привода по протоколу STEP/DIR, то управление приводом будет осуществляться драйверами. Это дорогостоящее полупроводниковое устройство, поэтому необходимо предусмотреть систему защиты драйверов и их блоков питания это перегрузок и коротких замыканий.

Для защиты привода по току используются автоматические выключатели, которые, при значении тока в 1.7 раз больше номинального, отключают систему питания. Основное [назначение автоматического выключателя](https://samelectrik.ru/naznachenie-i-xarakteristika-avtomaticheskix-vyklyuchatelej.html) – защита электропроводки от токов короткого замыкания и перегрузок электросети. Для выбора автоматических выключателей необходимо убедится, что они удовлетворяют следующим критериям:

Ток КЗ. Чтобы выбрать автоматический выключатель по току короткого замыкания, необходимо учитывать важное условие – правилами ПУЭ автоматы с наибольшей отключающей способностью менее 6 кА запрещаются. На сегодняшний день устройства могут иметь номиналы 3; 4,5; 6 и 10 кА.

Номинальный ток (рабочий). Данная характеристика отображает значение тока, свыше которого произойдет разъединение цепи и, соответственно, защита электропроводки от перегрузок. Чтобы выбрать подходящее значение (оно может быть 10, 16, 32, 40А и т.д.), необходимо опираться на сечение кабеля домашней проводки и мощность потребителей электроэнергии.

Ток срабатывания. Одновременно с рабочим током автомата нужно подобрать его номинал по току срабатывания. при включении пусковой ток может быть значительно Выше номинального, чтобы автоматический выключатель не сработал, восприняв включение двигателя, как короткое замыкание, нужно правильно выбрать класс коммутационного аппарата. На сегодняшний день я могут использоваться классы B, C и D. Автоматы типа А, как было сказано, обладают самой высокой чувствительностью. Тепловой расцепитель в устройствах с времятоковой характеристикой А чаще всего срабатывает при превышении силой тока номинала АВ на 30 Аппараты категории B обладают меньшей чувствительностью, чем относящиеся к типу A. Электромагнитный расцепитель в них срабатывает при превышении номинального тока на 200%, а время на срабатывание составляет 0,015 сек. Срабатывание биметаллической пластины в размыкателе с характеристикой B при аналогичном превышении номинала АВ занимает 4-5 сек. Оборудование этого типа предназначено для

установки в линиях, в которые включены розетки, приборы освещения и в других цепях, где пусковое повышение электротока отсутствует либо имеет минимальное значение. Устройства типа C наиболее распространены в бытовых сетях. Их перегрузочная способность еще выше, чем у ранее описанных. Для того, чтобы произошло срабатывание соленоида электромагнитного расцепления, установленного в таком приборе, нужно, чтобы проходящий через него поток электронов превысил номинальную величину в 5 раз. Срабатывание теплового расцепителя при пятикратном превышении номинала аппарата защиты происходит через 1,5 сек. Установка автоматических выключателей с времятоковой характеристикой C, как мы и говорили, обычно производится в бытовых сетях. Они отлично справляются с ролью вводных устройств для защиты общей сети, в то время как для отдельных веток, к которым подключены группы розеток и осветительные приборы, хорошо подходят аппараты категории B. Автоматические выключатели категории Д Эти устройства имеют наиболее высокую перегрузочную способность. Для срабатывания электромагнитной катушки, установленной в аппарате такого типа, нужно, чтобы номинал по электротоку защитного автомата был превышен как минимум в 10 раз. Устройства с характеристикой D наиболее часто используются в общих сетях зданий и сооружений, где они играют подстраховочную роль. Их срабатывание происходит в том случае, если не произошло своевременного отключения электроэнергии автоматами защиты цепи в отдельных помещениях. Также их устанавливают в цепях с большой величиной пусковых токов, к которым подключены, например, электромоторы. Исходя из этих критериев, были выбраны автоматические выключатели. Ток уставки автоматического выключателя рассчитывается по формуле:

$$
I_{\text{BokRI}} = I_{\text{HOM}} \cdot 1.7 = 4 \cdot 1.7 = 6.8 \text{ A}
$$
 (34)

где, I<sub>выкл</sub> – ток срабатывания выключателя, I<sub>ном</sub> – номинальный ток потребителя выключателя. Полученное значение округляется в большую сторону и принимается равным 7А. В качестве автоматических выключателей (на схеме

QF1,QF2) были выбраны EATON серии FAZ. Технические характеристики автоматического выключателя представлены в таблице 8.

| Ток КЗ                   | 6000A |
|--------------------------|-------|
| Номинальный ток          | 7Α    |
| Ток срабатывания (класс) |       |
| Количество модулей       |       |
| Износостойкость (циклов) | 25000 |

Таблица 8. Технические выключателя EATON серии FAZ

Современные драйверы шаговых двигателей в большинстве случаев обладают функцией поддержания номинально тока обмотки. Эта функция реализует защиту двигателя от перегрева, а также автоматически отключат драйвер в случае короткого замыкания.

Принципиальная электрическая схема представлена на рисунке 14.

![](_page_34_Figure_5.jpeg)

Рисунок 14. Принципиальная электрическая схема

## <span id="page-35-0"></span>2. РАЗРАБОТКА САУ

## <span id="page-35-1"></span>2.1 Выбор контроллера и датчиков технологических координат

Систему управления укупорочной машины рационально построить на базе промышленного оборудования фирм Siemens, поскольку их оборудование уже интегрировано в технологическую линию цеха, а значит не вызовет коллизий со стороны сотрудников промышленного комплекса. Это решение позволит произвести более простую интеграцию нового оборудования в промышленную сеть цеха. Таким образом был выбран контроллер Siemens S7-1212C, его технические характеристики представлены в таблице 9.

![](_page_35_Picture_157.jpeg)

Таблица 9.Технические характеристики контроллера Siemens S7-1212C
В качестве датчиков положения транспортного барабана используются индуктивные датчики Sick NCN4-12GM35-N0, его характеристики представлены в таблице 10

Таблица 10. Характеристики датчика Sick WTB15-P2431

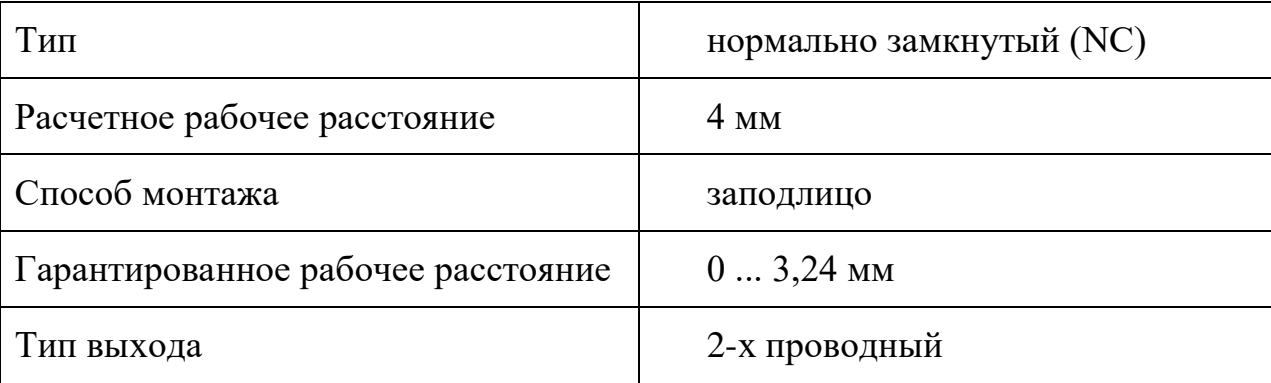

В качестве датчиков положения пневмоцилиндра используется датчик положения FESTO SIEN-M8B-PO-S-L — круглый бесконтактный датчик положения со стандартным расстоянием срабатывания. Его технические характеристики представлены в таблице 11.

Таблица 11. Характеристики датчика FESTO SIEN-M8B-PO-S-L

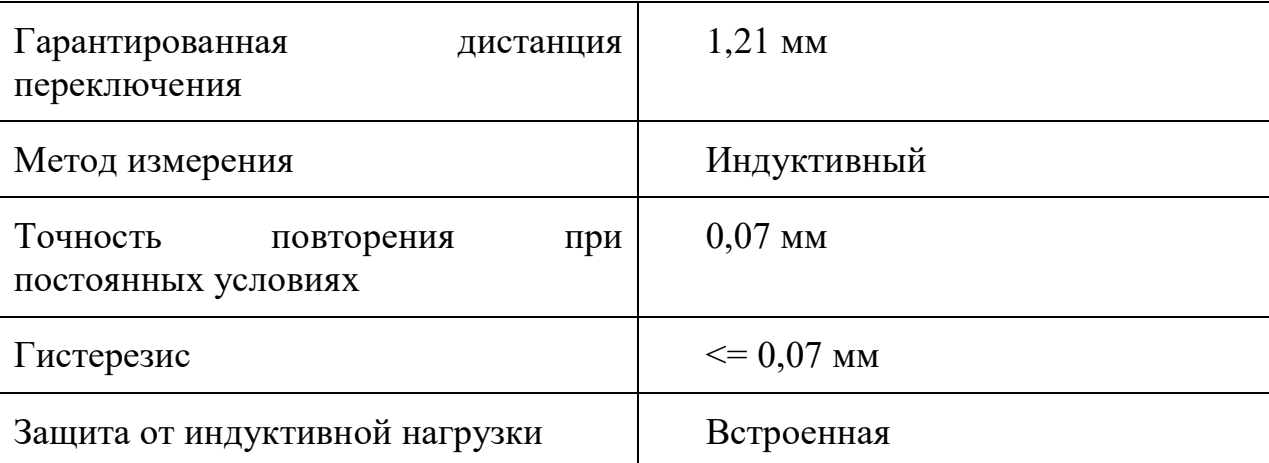

В качестве датчиков наличии бутылок используются оптические датчики, которые также используются для подсчета их количества. Его технические характеристики представлены в таблице 12.

## Таблица 12. Характеристики датчика Sick WTB15-P2431

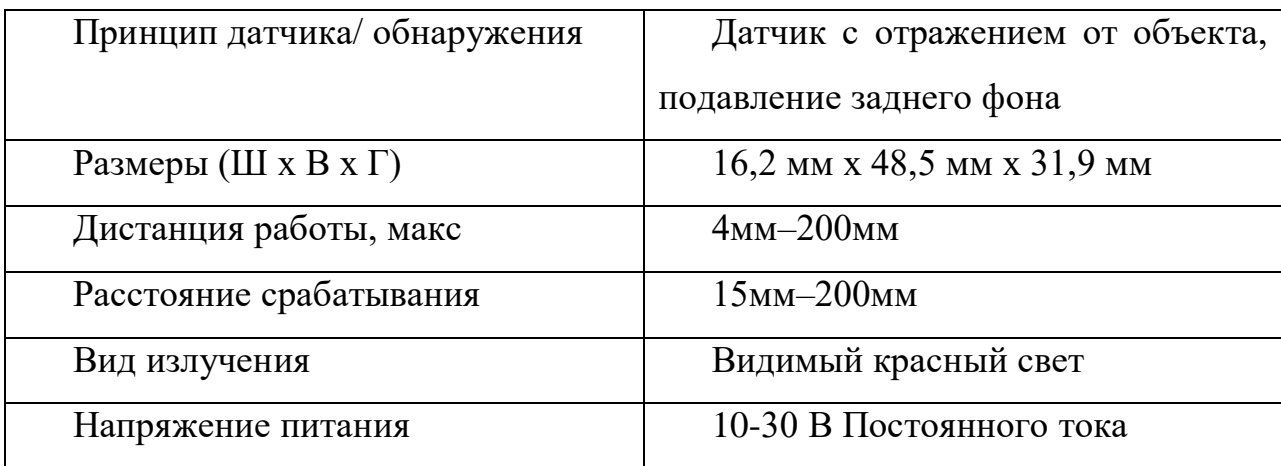

Для синхронизации движения привода подъема укупорочных механизмов и привода транспортного барабана используется энкодер Sick 6XF2001-5FN13 его технические характеристики представлены в таблице 13.

Таблица 13.Технические характеристики энкодера

| Рабочее напряжение | $1-10B$                                          |
|--------------------|--------------------------------------------------|
| Интерфейс          | PROFINET/ETHERNET/IP IO/ IRT/<br><b>PROFIBUS</b> |
| Сскорость передачи | $100$ мб/с                                       |
| Разрешение         | 13 бит (8192 шага)                               |

## 2.2 Разработка архитектуры системы автоматизации

На основе выбранных элементов системы автоматизации была разработана архитектура, представленная на рисунке 15. На архитектуре отображены 4 уровня автоматической системы управления. Первый снизу уровень пирамиды (Input/Output-уровень) включает в себя оптические и индуктивные датчики, показывающие состояние различных технологических координат, таких как положение ротора шагового двигателя, положение укупорочных механизмов и механизма разлива, положение транспортного барабана, а также отвечает за передачу сигналов управления шаговыми двигателями и клапанами пневматического привода поднятия исполнительных механизмов. На втором

уровне (PLC-уровень) находятся логически программируемый контроллер, с целью выполнения функции прямого автоматического управления работой оборудования. Исполнительные механизмы управляются определенными алгоритмами. Входными параметрами являются обработанные данные состояния технологических координат, считанные датчиками. Третий уровень – система сбора, обработки, отображения и архивирования информации об объекте отслеживания и управления. Файловые серверы данных предприятия и рабочие места операторов оборудования составляют SCADA систему, являющейся верхним уровнем АСУ ТП. На серверах держится работа SCADA системы. Они постоянно поддерживают обмен данными с оборудованием (контроллером, интеллектуальными датчиками), уровень характеризуется станцией, на которой происходит управление и отслеживание технологического процесса оператором. Связь АСУ ТП (её верхнего уровня) с АСУ цеха и АСУ всего предприятия, в чей состав входят обычные компьютеры, осуществляется стандартным коммуникационным оборудованием по сети Ethernet.

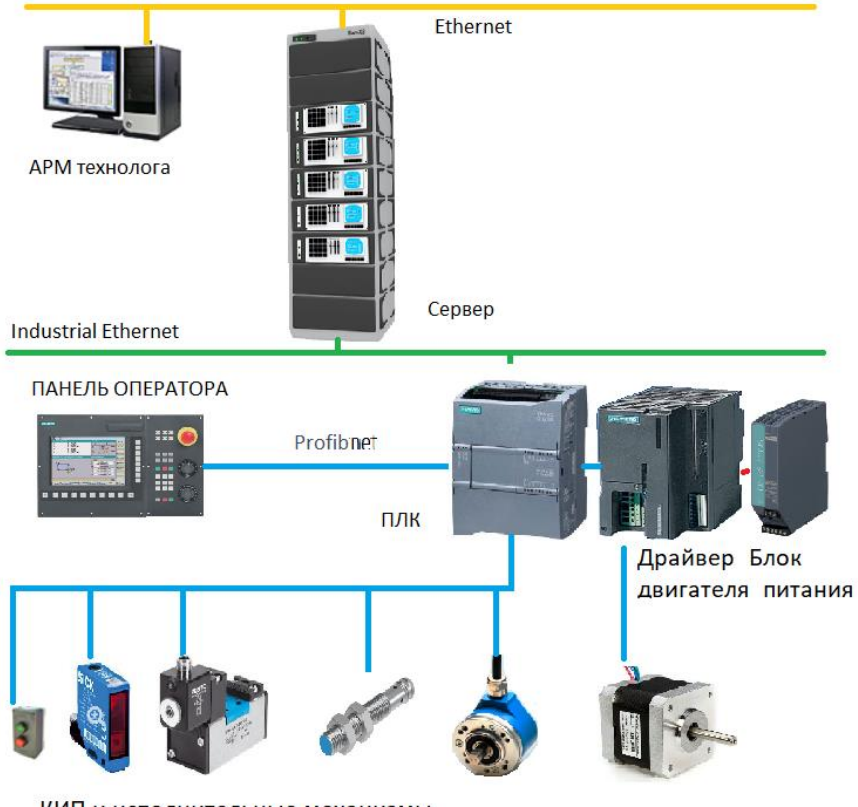

КИП и исполнительные механизмы

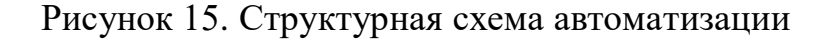

2.3 Выбор и разработка функциональной схемы САР привода укупорочной машины.

Механическая часть главного привода – сложная система из эксцентрично– кулачкового вала и системы рычагов, в ходе реконструкции будет заменена на систему приводов состоящую из шагового двигателя, для вращения транспортного барабана и пневмоцилиндра для перемещения рабочего органа. Функциональная схема САР главного привода представлена на рисунке 16.

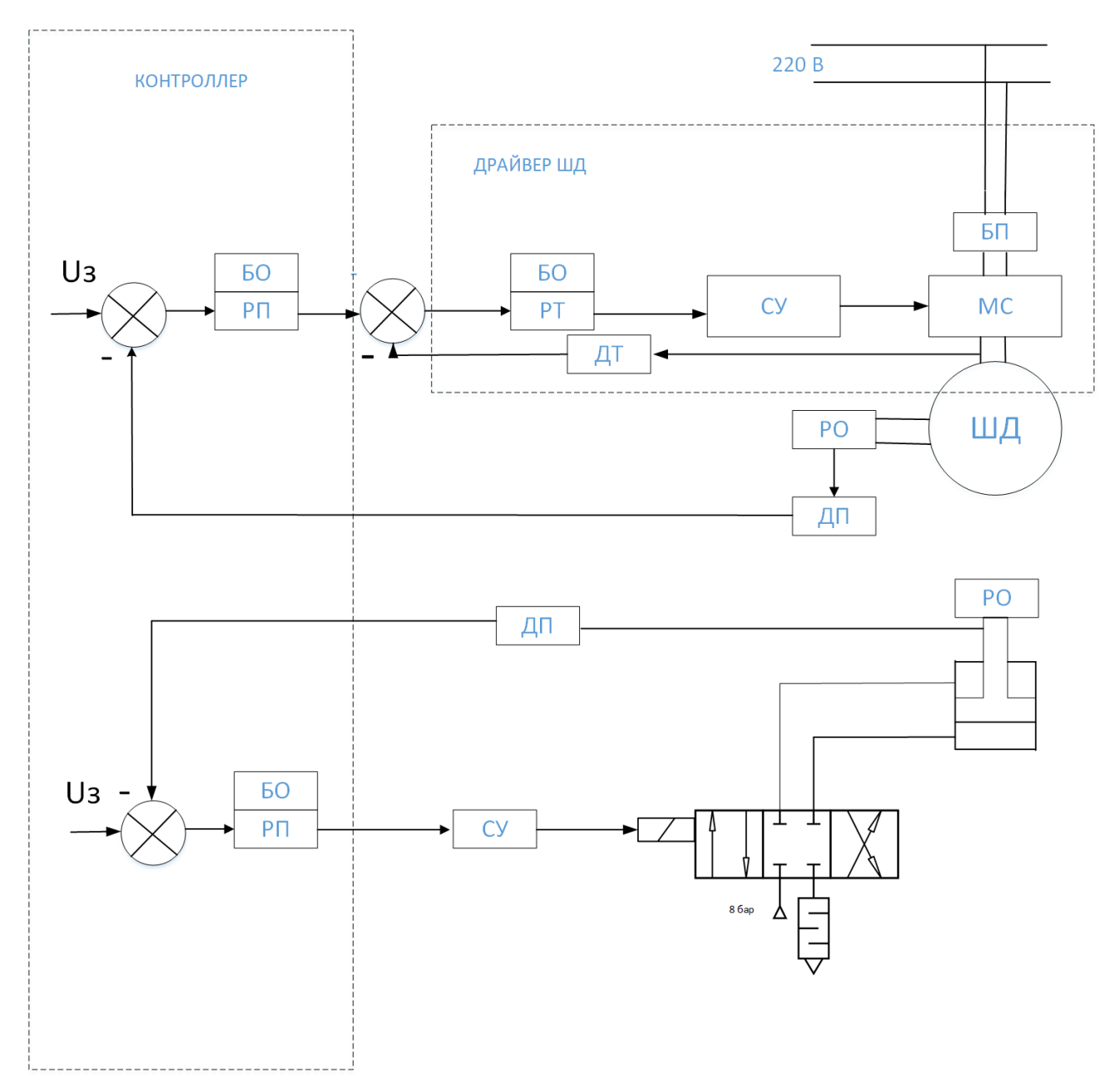

Рисунок 16. Функциональная схема главного привода укупорочной машины

Для разработки САР управления главным приводом необходимо рассмотреть работу каждой его части отдельно.

2.3.1 Выбор и разработка функциональной схемы САР привода укупорочной машины.

Для формирования требуемых статических и динамических свойств пневмопривода, решено использовать замкнутую систему регулирования. На рисунке 17 представлена функциональная схема системы автоматического регулирования пневматической части главного привода укупорочной машины.

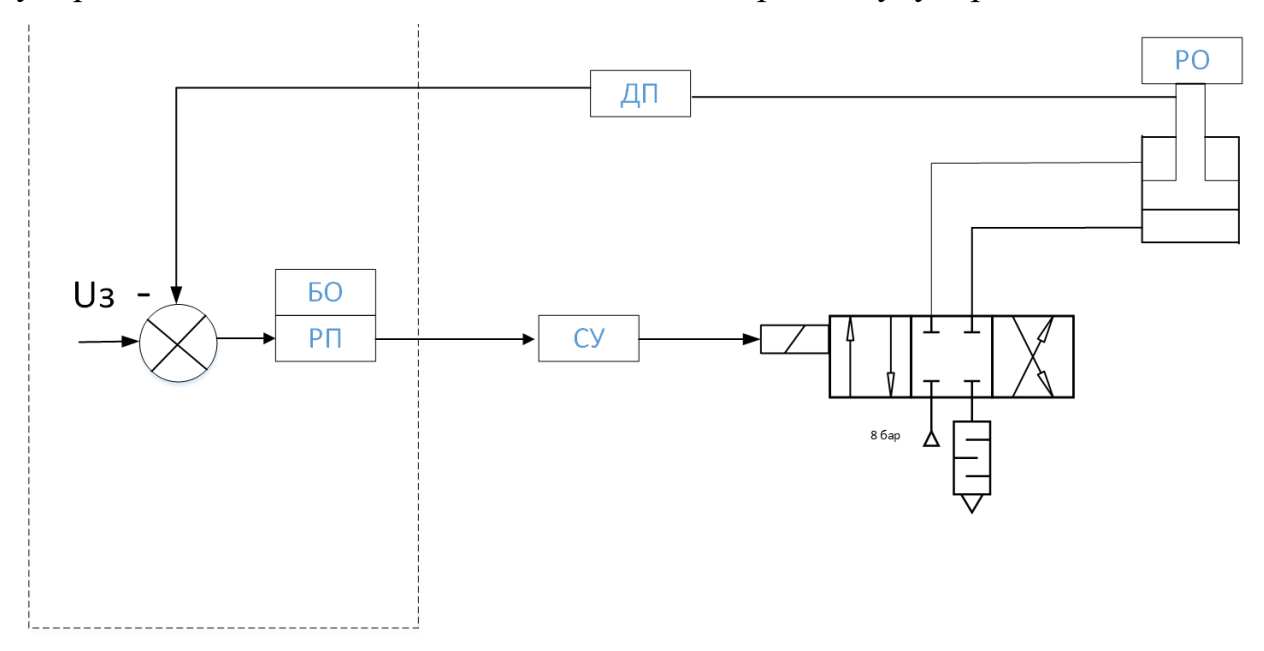

Рисунок 17. Функциональная схема пневматической части главного привода укупорочной машины

Источник пневматической энергии (компрессорная станция цеха) создает давление в пневмосистеме. Пневматический распределитель, положение золотника которого управляется с помощью электомагнитных элементов с помощью контролера, определяет направление движения пневмоцилиндра. Шток пневмоцилиндра начинает двигаться с определенным усилием и скоростью. Сигналы о его положении передаются на управляющее устройство, которое формирует алгоритм его работы и посылает управляющие сигналы на пневмораспределлитель.

2.3.2 Разработка контура регулирования технологических координат ППУМ.

Для построения динамических характеристик пневмораспределителя необходимо рассмотреть систему управления перемещением золотника. Современные пневмораспределители могут управляться механически, гидравлически и электрически. Часто встречаются комбинированные типы управления. Рассмотрим пневмораспределитель, который управляется при помощи электромагнитной системы (рис. 18).

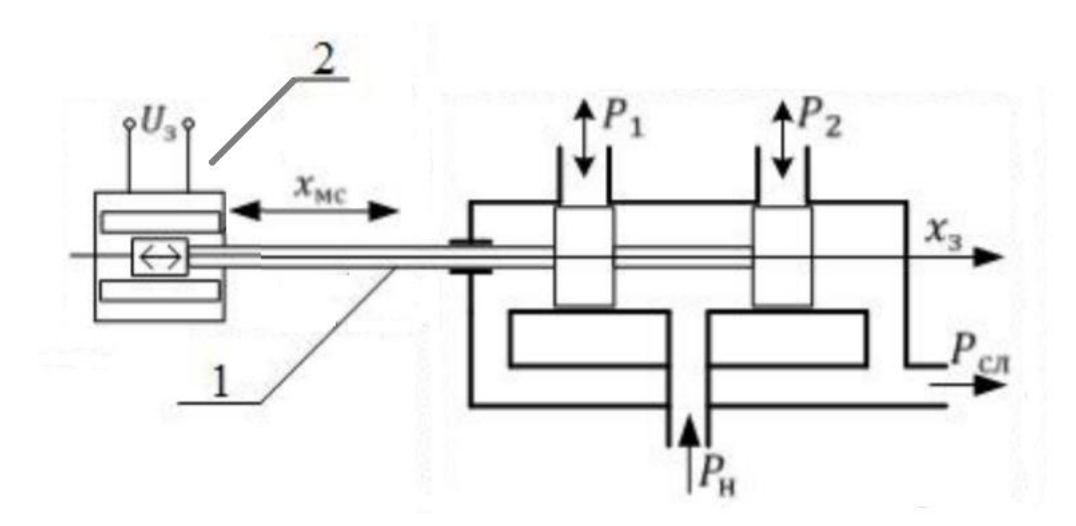

Рисунок 18. Принципиальная схема пневмораспределителя

На рисунке 18 использованы следующие обозначения :1 – шток золотника;2 – электромагнитная система; Uз – задающее напряжение; xмс – перемещение электромагнитной системы; xз – перемещение золотника; P1, P2 – давление в полостях пневмоцилиндра; Pн – давление питающей магистрали; Pсл – давление сливной магистрали.

В пневматическом распределите, управление потоками воздуха осуществляется перемещением золоника. Оно управляется электромагнитной системой. Золотник перемещается в зависимости от управляющего им напряжения. В таком случае:

$$
x = f(u) \tag{35}
$$

Тогда, справедливо выражение:

$$
x_{3} + T_{\Pi} \cdot \frac{dx}{dt} = k_{\Pi} \cdot U
$$
 (36)

где,  $x_3$ -перемещение золотника  $T_n$ - постоянная времени пневмораспределителя. Для систем с электромагнитными катушками постоянная времени для быстродействующих распределителей находится в пределах от 2 до 4 мс. Значение постоянной времени пневмораспределитея указывается в его технических характеристиках.

 $x = f(u)$ <br>  $\[\Gamma_{\Pi} \cdot \frac{dx}{dt}\]$ <br>  $\[\Gamma_{\Pi} \cdot \frac{dx}{dt}\]$ <br>  $\[\Gamma_{\Pi} \cdot \frac{dx}{dt}\]$ <br>  $\[\Gamma_{\Pi} \cdot \frac{dx}{dt}\]$ <br>  $\[\Gamma_{\Pi} \cdot \frac{dx}{dt}\]$ <br>  $\[\Gamma_{\Pi} \cdot \frac{dx}{dt}\]$ <br>  $\[\Gamma_{\Pi} \cdot \frac{dx}{dt}\]$ <br>  $\[\Gamma_{\Pi} \cdot \frac{dx}{dt}\]$ <br>  $\[\Gamma_{\Pi} \cdot \frac{dx}{dt}\]$ <br>  $\[\Gamma_{\Pi} \cdot \frac{dx}{dt}\]$ <br>  $\$ В корпус с расточками вставлен цилиндрический золотник с тремя буртиками. В центральную проточку подаётся давление питания, а крайние соединены со сливом. Полости между буртиками золотника могут быть соединены с соответствующими полостями гидроцилиндра. Кромки золотника образуют с расточками корпуса дросселирующие щели, площади которых зависят от смещения золотника. В соответствии с названиями гидравлических линий: ТА соединяет полость А со сливом; РА - соединяет полость Р с линией А;РВ соединяет полость Р с линией В; ТВ - соединяет полость В со сливом. Площади щелей f обозначаются соответствующими индексами, при перемещении золотника площади щелей меняются в соответствии с диаграммой, представленной на рисунке 19.

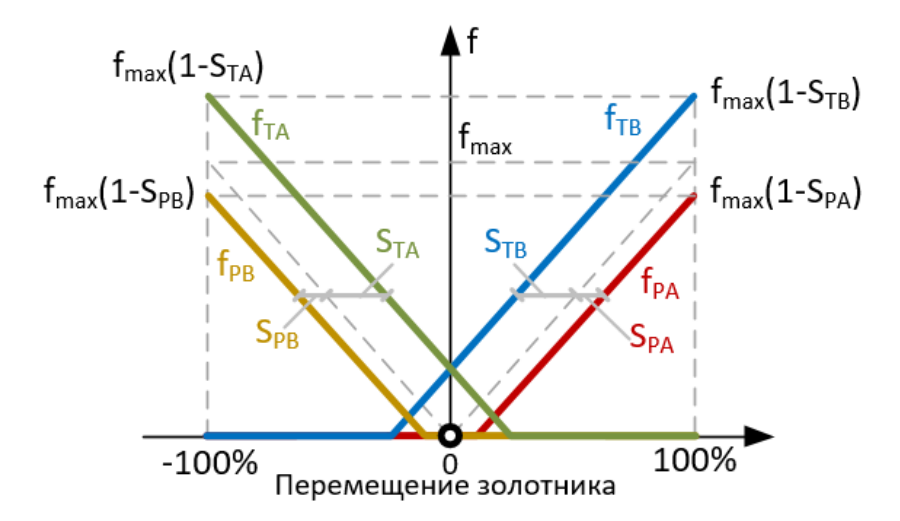

Рисунок 19. Диаграмма площадей щелей золотника.

При нулевом положении площади сливных кромок ТА и ТВ не равны нулю. При этом, напорные кромки открываются при ненулевом смещении золотника. Т.к. в корпусе одинаковые проточки, линии изменения площадей будут проходить с одинаковым наклоном. В соответствии с этим была составлена расчетная схема представленная на рисунке 20.

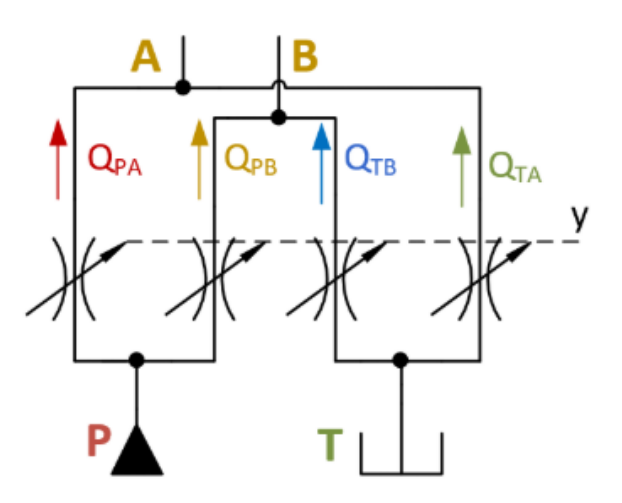

Рисунок 20. Расчетная схема пневмораспредилителя.

Каждую дросселирующую щель мы представим в виде дросселя с изменяемой площадью проходного сечения. Знак расхода будет определяться исходя из знака перепада давлений. В итоге формулы для расходов будут выглядеть так:

$$
Q_{A} = Q_{PA} + Q_{TA} \tag{37}
$$

$$
Q_B = Q_{PB} + Q_{TB} \tag{38}
$$

Cструктурная схема математической модели распределителя представлена на рисунке 21.

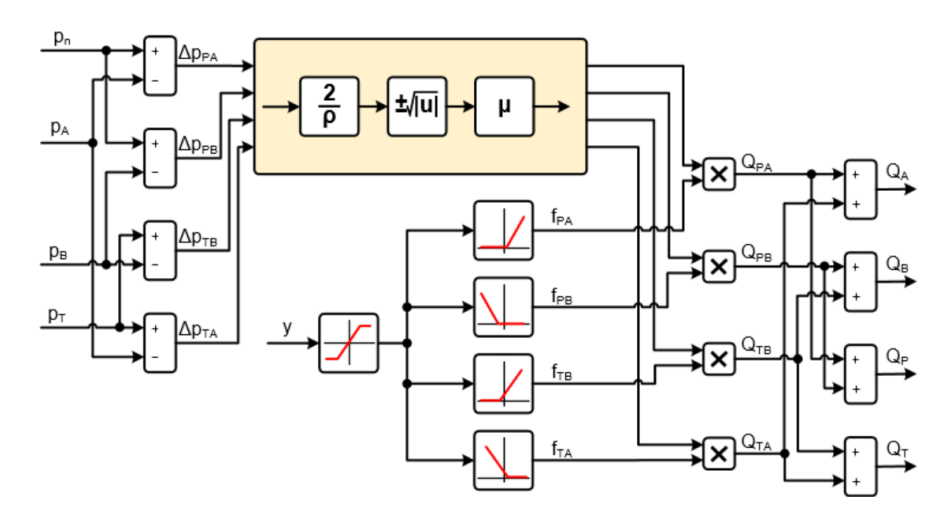

Рисунок 21. структурная схема математической модели пневмораспредилитедя.

Данная схема реализована в MATLAB SIMULINK, реализация представлена на рисунке 22. Для дальнейшего использования, она будет помещена в блок Subsystem

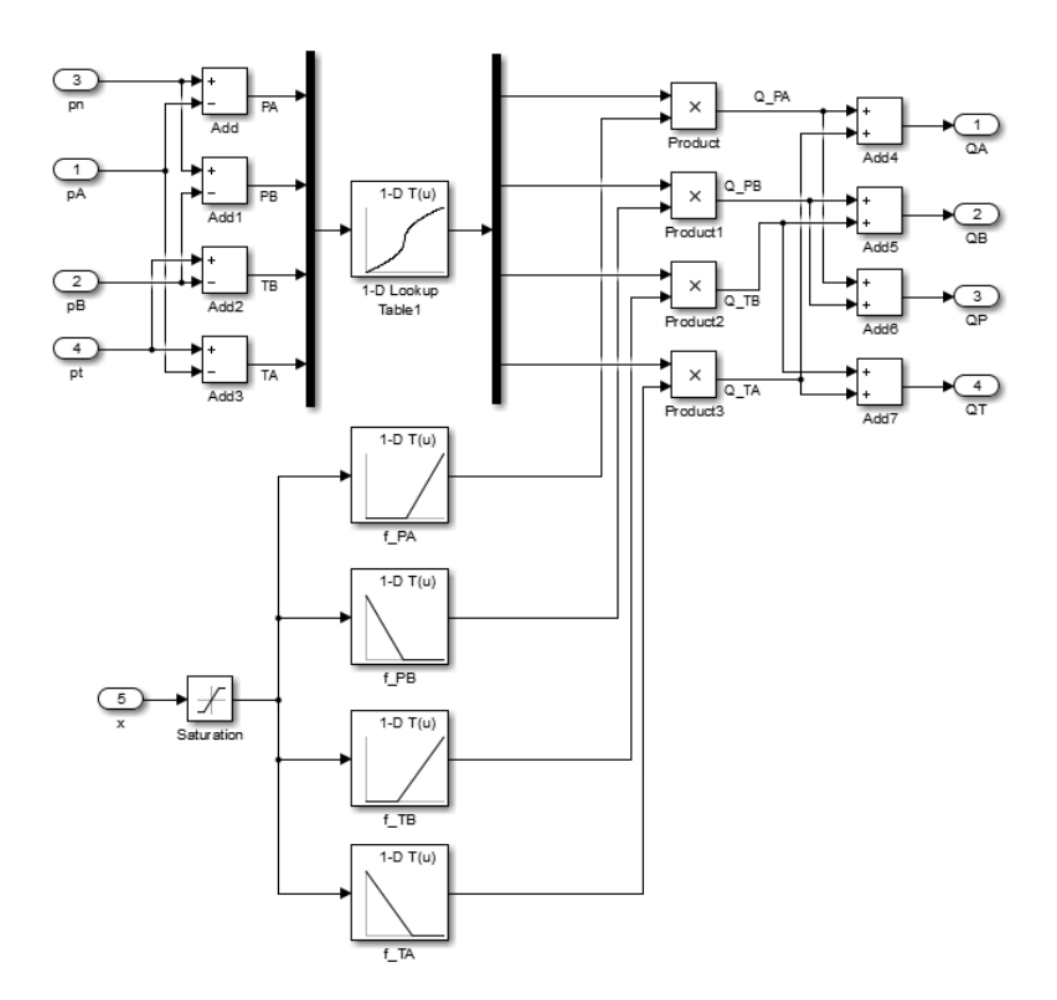

Рисунок 22. Реализация модели пневмораспределителя в MATLAB SIMULINK

Устройство, приводящее золотник в движение. Это может быть пропорциональный электромагнит, линейный электродвигатель, всё это может быть дополнено гидравлическим каскадом усиления. Динамику простым колебательным звеном с постоянной времени 0,002 с и коэффициентом демпфирования.

Для получения передаточной функции объекта регулирования (пневмоцилиндра), воспользуемся расчетной схемой представленной на рисунке 23.

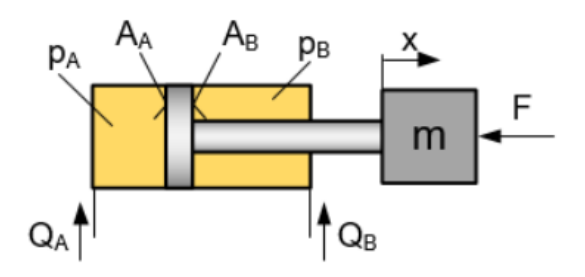

Рисунок 23. Расчетная схема модели пневмоцилиндра

Запишем уравнение движения привода:

$$
m \cdot a = p_a A_a - p_b A_b \tag{38}
$$

Геометрический расход в полости А со знаком "−", а в полости B со знаком "+". Это связано с тем, что при положительной скорости перемещение поршня будет вызывать увеличение уменьшение давления в полости A и увеличение в полости B. Давление в полостях с учетом сжимаемости воздуха:

$$
p_a \frac{d}{dt} = \frac{E}{V_a} \cdot (Q_a - A_a \cdot v) \tag{39}
$$

$$
p_b \frac{d}{dt} = \frac{E}{V_b} \cdot (Q_b - A_b \cdot v) \tag{40}
$$

Структурная схема модели пневмопривода имеет вид, представленный на рисунке 24.

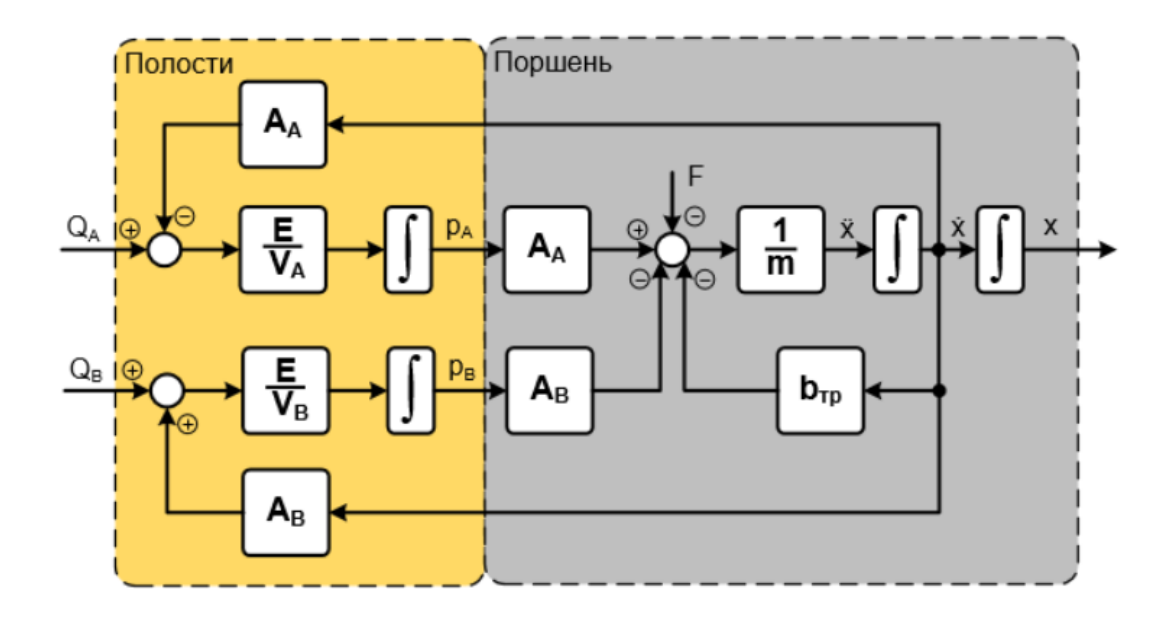

Рисунок 24. Структурная схема модели пневмопривода

Ее реализация в MATLAB SIMULINK представлена на рисунке 25.

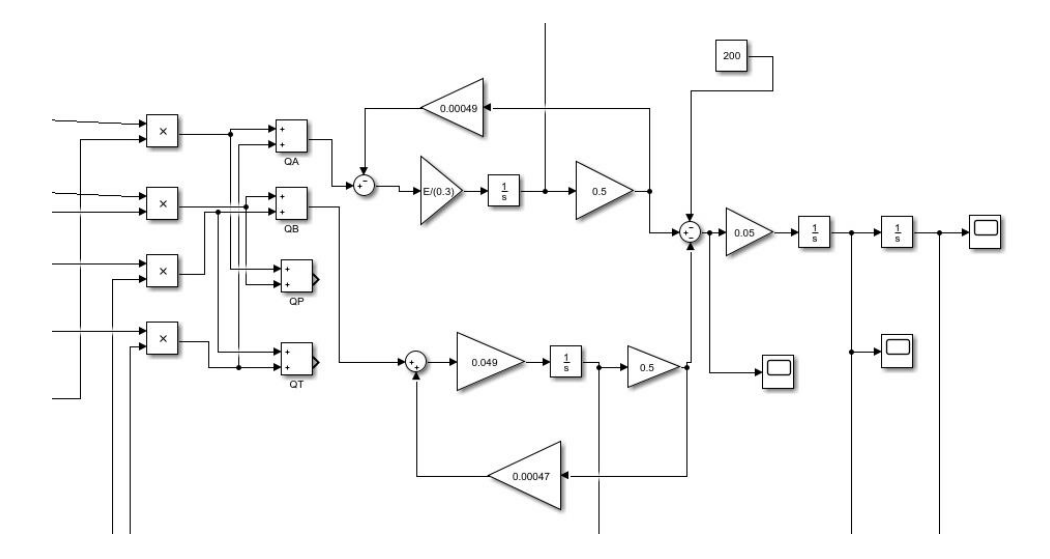

Рисунок 25. Модель пневмопривода в MATLAB Simulink

Для дальнейшего использования, она будет помещена в блок Subsystem. Данные модели позволяют при помощи статических характеристик рассчитывать расход воздуха пневмораспределителя, перемещение и скорость привода.

Полученные передаточные функции пневматического распределите и пневмоцилиндра, можно представить в виде линейный контуров. Так как регулирование пневмоцилиндра на выходе осуществляется в линейный координатах, необходимо разработать контуры их регулирования.

Для регулирования перемещения штока, уместно использовать контур регулирования по положению. В качестве регулятора положения будет использовать пропорциональный регулятор передаточную функцию которого, можно вычислить по формуле:

$$
K_{pn} = \frac{1}{4 \cdot T_m \cdot K_{on}} \tag{41}
$$

где,  $K_{\scriptscriptstyle_{on}}$  — коэффициент обратной связи по положениию,  $T_{\scriptscriptstyle{m}}$  — постоянная времени пневмораспределителя.

Коэффициент обратной связи по положению можно вычислить по формуле:

$$
K_{on} = \frac{U}{h_{\text{max}}} \tag{42}
$$

#### *Составление структурной схемы работы пневмопривода*

Структурная схема пневмопривода включает в себя структурные схемы пневматического распределителя и поворотного пневматического цилиндра, а также является трехконтурной системой. Итоговый вид структурной схемы пневмопривода представлен на рисунке 12:

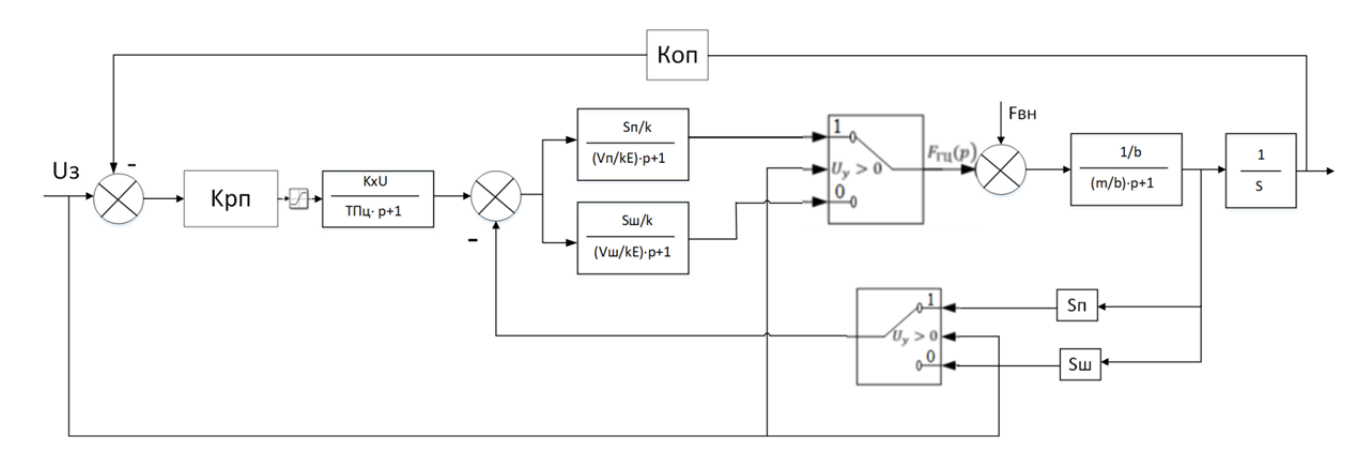

Рисунок 26. Структурная схема пневмопривода

На рисунке 21:m – приведенная масса подвижных частей привода, b – коэффициент утечек, S – эффективная площадь , k – коэффициент жесткости перепадно-расходных характеристик, F – усилие, развиваемое или прилагаемое к приводу, V – объем полости.

# 2.3.2 Разработка структурной схемы САУ и моделирование типовых режимов работы ППУМ

Теоретическое описание составления структурной схемы пневмопривода представлено в пункте 2.4 настоящей работы. Необходимо реализовать данную структурную схему в среде MATLAB

В контур регулирования положения входят: регулятор положения (РП), передаточную функцию которого необходимо определить, задатчик интенсивности скорости (ЗИ), замкнутый контур регулирования скорости (ЗКС), объект регулирования и обратная связь по положению. Если передаточную

функцию регулятора выбрать в соответствии с настройкой на модульный оптимум, то в этом случае получается пропорциональный регулятор положения, передаточная функция которого определена в математической модели пневмопривода. Чтобы устранить перерегулирование по положению, снижают быстродействие контура регулирования положения, и частота среза контура положения выбирается соответственно

На каждый пневмопривод приходят 2 сигнала: первый сигнал задания с контроллера представляет собой сигнал управления пропорциональными пневмораспределителями пневмоприводов, второй сигнал представляет собой внешнее усилие, воздействующее на поворотные пневмоцилиндры. Выходной характеристикой каждого пневмопривода являются расход через пропорциональный пневмораспределитель, усилие, развиваемое пневмоцилиндром, и перемещение пневмоцилиндра. Для моделирования обратного движения пневмоцилиндра используется аналогичная структураня схема, с учетом ограничивающего расход дросселя .

На рисунке 27 представлена математическая модель пневмоцилиндра, учитывающая прямой и обратный ход.

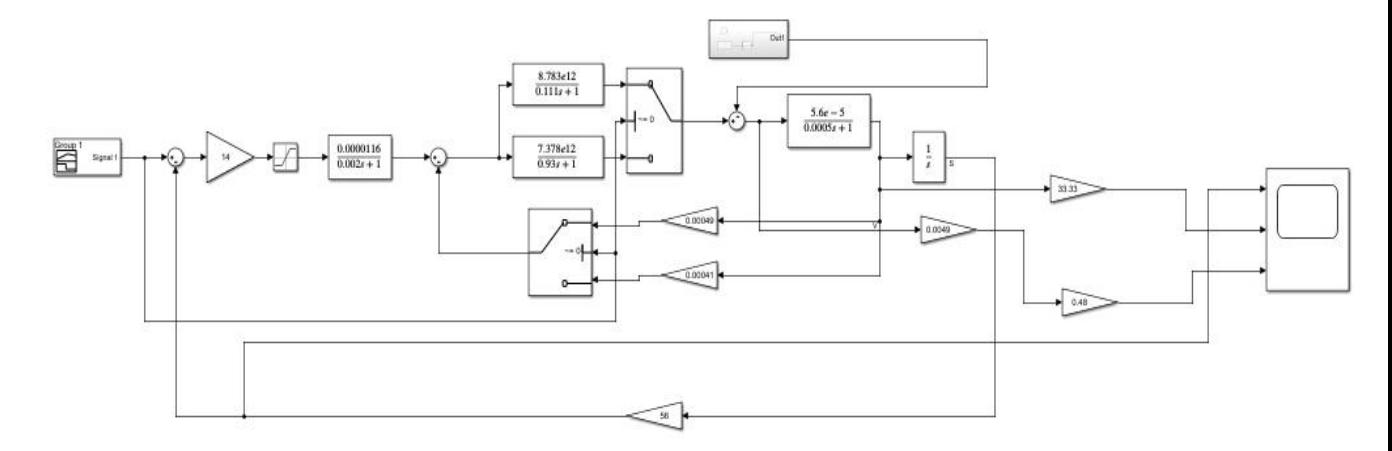

Рисунок 27. модель пневмоцилиндра, учитывающая прямой и обратный ход

Результаты математического моделирования представлены в виде графиков выходных характеристик расхода через пропорциональный пневмораспределитель, момента, развиваемого поворотным пневмоцилиндром, угловой скорости и угла поворота пневмоцилиндра.

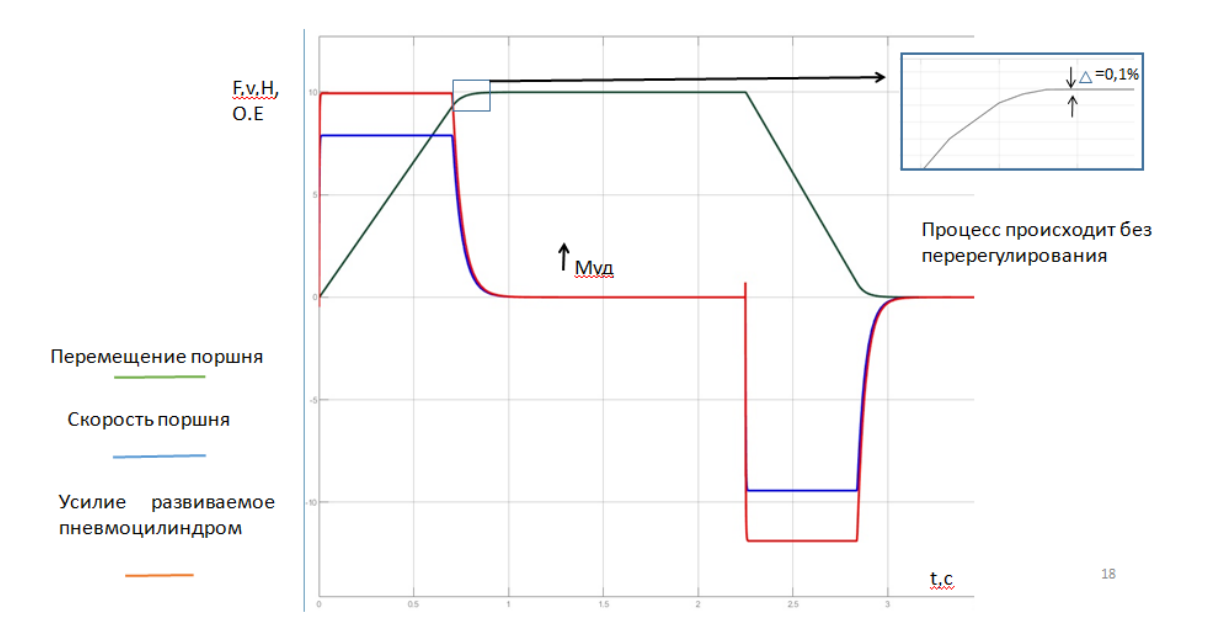

Рисунок 28. Результаты математического моделирования, прямого и обратного хода пневмоцилиндра

Выходная характеристика расхода (рис. 24) через пропорциональный пневмораспределитель на графике переходного процесса соответствует заданному требованию к приводу h = 0.17м .Выходная характеристика услиля (рис. 24), развиваемого пневмоцилиндром на графике переходного процесса соответствует заданному требованию к приводу Выходная характеристика скорости (рис. 24 )штока поворотного пневмоцилиндра на графике переходного процесса соответствует заданному требованию к приводу  $v= 0.3$  м/с.

В результате моделирования все значения технологических координат, требования к пневмоприводу и системе автоматизации которым были установлены достигли необходимых значений. В итоге была разработана система автоматического управления привода подъема укупорочных механизмов. Также была разработана архитектура системы автоматизации, выбран контроллер и датчики технологических координат. Согласно разработанным функциональной схеме САР и логике работы устройства была реализована структурная схема САР в среде Simulink пакета MATLAB.

#### 2.4 Разработка функциональной схемы САР привода транспортного барабана

В ходе реконструкции, рычажная система главного привода укупорочной машины будет заменена на шаговый двигатель, для поворота транспортного барабана и пневмоцилиндр для подъема рабочих органов. Учитывая специфику работы шаговых двигателей его для его управления была выбрана САР функциональная схема которой представлена на рисунке 23.

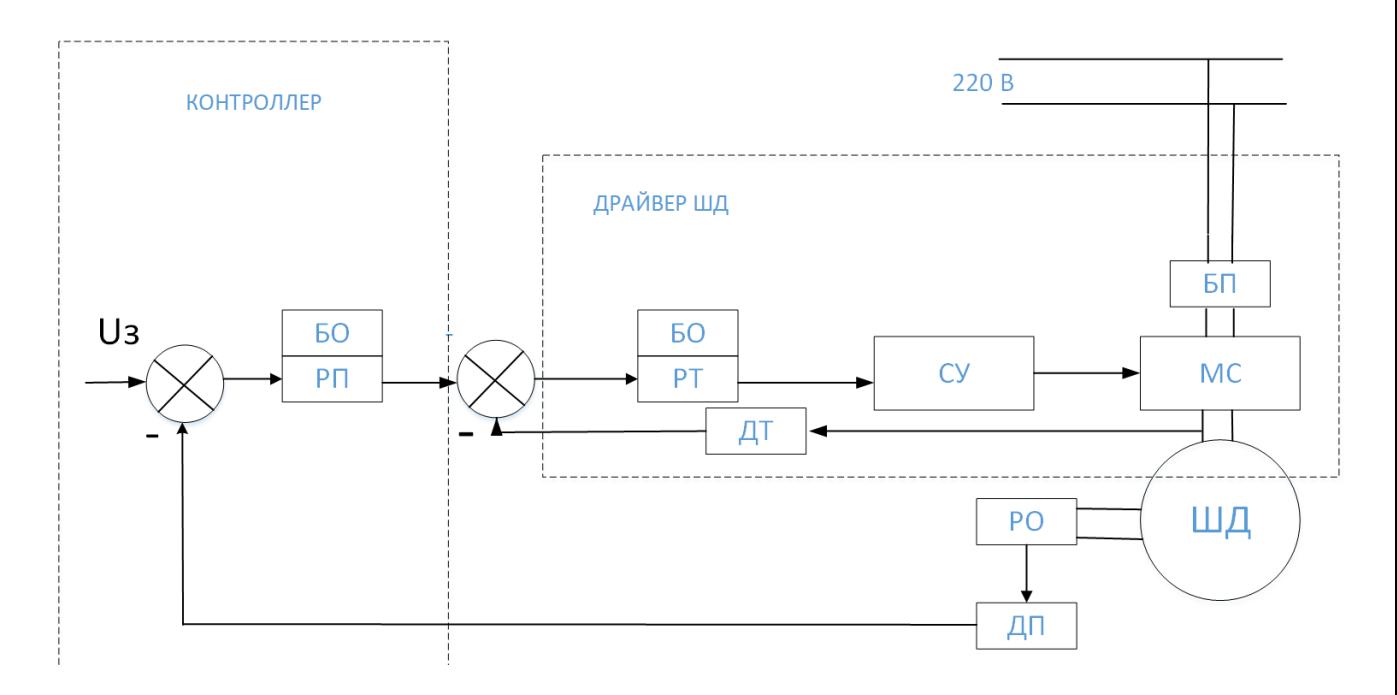

Рисунок 29. Функциональная схема управления шаговым двигателем

На рисунке 29 приведена функциональная схема САР привода продольного перемещения транспортного барабана.

В ходе реконструкции эксцентрично кулачковый вал, который механическим путем регулировал положение транспортного барабана, а также муфта контролирующая затяжку пробок на бутылки будет демонтирована. Учитывая необходимые требования к приводам наиболее подходящим способ управления двигателем будет управление шаговым двигателем с обратной связью по положении. В качестве датчика обратной связи будет использоваться абсолютный оптический энкодер.

#### 2.4.1.Разработка контура регулирования технологических координат

Особенностью работы шагового двигателя является четкое перемещение согласно заданию, при соблюдении условий нагрузки шагового двигателя, система его управления способна позиционировать его вал согласно заданию, при этом отсутствует необходимость использования обратной связи.

Для управления шаговым двигателем использована линейная САР c обратной связью по положению. Основной задачей, которой является коммутация полярности подключения обмоток двигателя с необходимой частотой. Подключение обмоток происходит по мостовой схеме, представленной на рисунке 30.

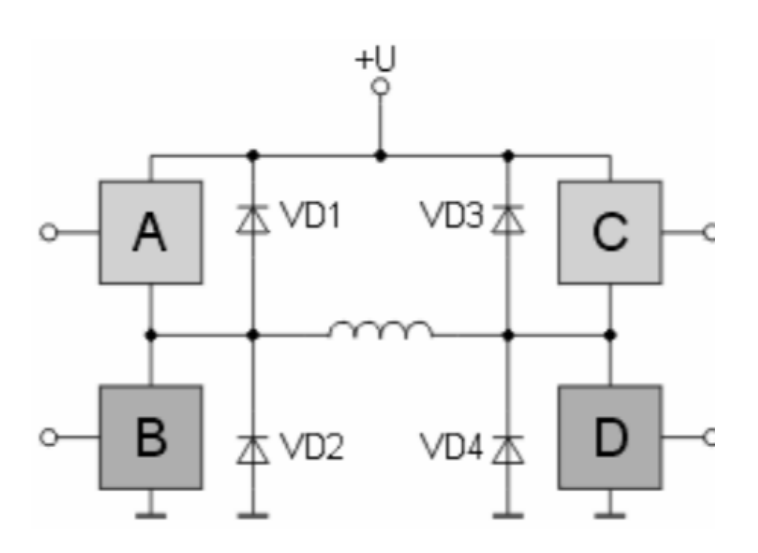

Рисунок 30. Мостовая схема

Для моделирования перемещений транспортного барабана использована встроенная модель шагового двигателя из библиотеки MATLAB SIMULINK.

Блок Stepper Motor (STM) реализует общую модель шаговых двигателей, для корректной работы мостовой схемы будет использована стандартный блок MATLAB SIMULINK, кроме того этого позволит реализовать функцию стабилизацию тока обмоток, представленную в драйвере шагового двигателя.

Объект управления можно заменить эквивалентной схемой, представленной на рисунке 31:

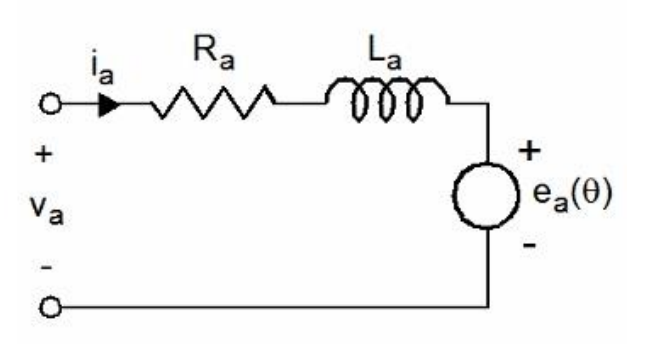

Рисунок 31. Эквивалентная электрическая схема шагового двигателя

В этой модели  $R_a$   $L_a(\theta)$ , соответсвенно представляют собой сопоротивление и индуктивность фазы A,

Из-за большого значения воздушного зазора, индуктивность обмотки можно считать независимой от положения ротора, источник напряжения *еа*(*Ө*).

Представляет собой электродвижущую силу двигателя которая является синусоидальной функцией положения ротора:

$$
e_a(\theta) = -p\psi_m \sin(p\theta) \frac{d\theta}{dt}
$$
 (46)

где, р– количество пар полюсов;  $\psi_m$ – максимальны магнитный поток двигателя.

В начальный момент (Ө = 0) северный полюс ротора полностью выровнен с полюсом оси А для достижения нулевого значения обратной ЭДС фазы А.

Электромагнитный крутящий момент, создаваемый двигателем, равен сумме крутящего момента , возникающего в результате взаимодействия фазных токов и магнитных потоков, создаваемых магнитами.

$$
T_e = -p\,\psi_m \sin(\,p\,\theta) - p\,\psi_m \sin(\,p\,\theta - \frac{\pi}{2}) - T_{dm} \sin(\,m\,\theta)
$$
\n(47)

где,  $Nr$  – Номер зубъев ротора; m–номер фазы двигателя.

Блок шагового двигателя и его параметры представлены на рисунке 26.

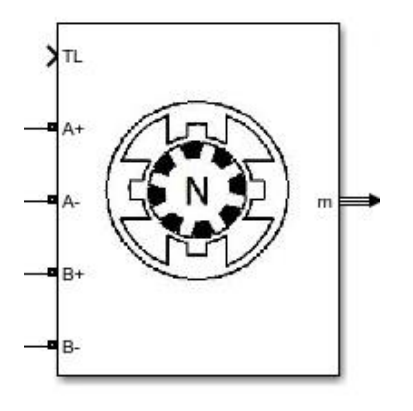

# Рисунок 32. Внешний вид блока, моделирующего шаговый двигатель в MATLAB SIMULINK

Основным элементом САР шагового двигателя является его драйвер, он отвечает за выбор направления вращения, а также выполняет непосредственную коммутацию обмоток, что приводит к осуществлению двигателем шагов. Драйвер используются как промежуточное звено между двигателем, блоком питания и контроллером. Драйвер осуществляет питание шагового двигателя, посылает на него управляющие импульсные сигналы, тем самым, задавая скорость и направление вращения вала, количество оборотов для перемещения в требуемую точку. На вход драйвера подается пульсирующий сигнал с генератора импульсов (тактовая частота которого ограниченна аппаратными возможностями микроконтролера).Регулируя такие параметры как скважность и период импульсов можно регулировать частоты шагов двигателя. Первой задачей, которую необходимо решить синтезируя систему управления обмотками шагового двигателя это их поочередное включение на каждый новый импульс управления. Для реализации этой функции используется Dip-Flop-Block. Он представляет из себя D-тригер и выполняет поочередное включение своих выходов Q и !Q, на четных и нечетных импульсах соответственно. Осциллограмма работы D-триггера представлена на рисунке 27.

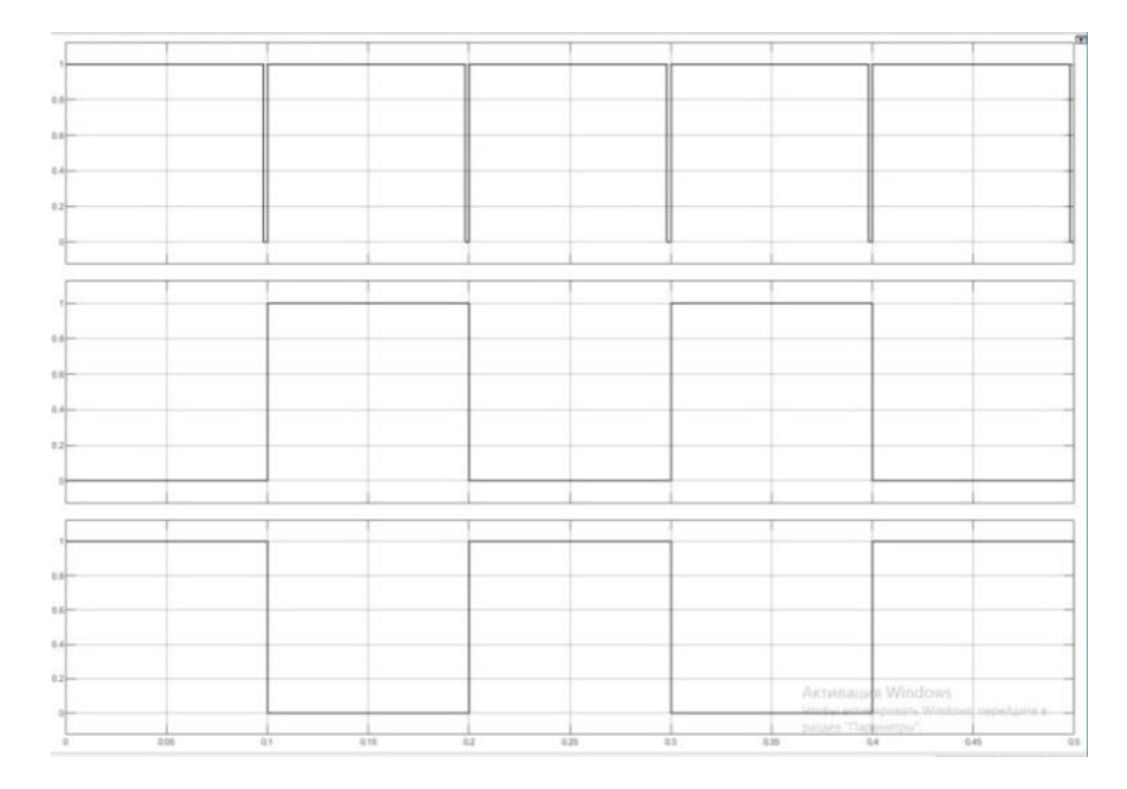

Рисунок 32. Осциллограмма работы D триггера

В начальный момент на вход !Q=1 Q=1 , в момент когда задающий сигнал изменяется по положительному фронту выход Q- запоминает состояние входа D т.е становится равным 1 и хранит это состояние до следующего изменения по положительному фронту задающего сигнала– сигнала синхронизации. Выход !Q принимает инвертированное состояние Q тем самым реализуя поочередное включение выходов. Это свойство будет использовано для поочередной коммутации обмоток. Для осуществления синхронизации работы выхода D– триггера и генератора импульсов используется логический элемент 3И. Такая связка позволяет иметь высокий логический уровень одновременно с генератором импульсов, а также отсеивать половину импульсов, для формирования сигнала включения другой фазы и контролировать направление вращения используя сигнал задания направления вращения. На рисунке 28 показана схема логического управления подключения обмотки фазы А.

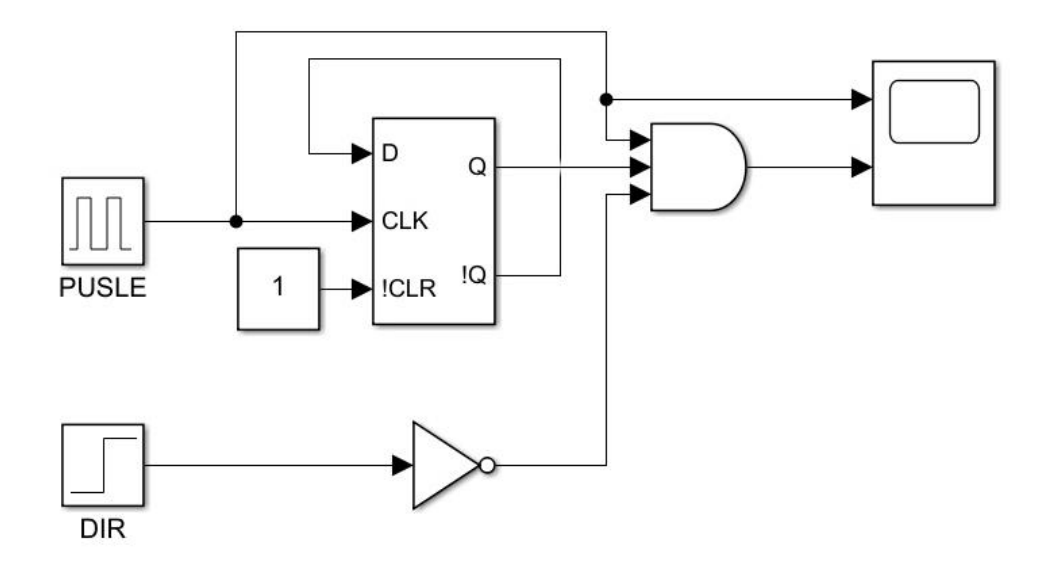

Рисунок 33. Схема управления фазой А.

Поскольку для корректной работы Шагового двигателя его фазы необходимо подключать разной полярностью, эту функцию необходимо реализовать в системе управления. Полярность подключения обмоток чередуется с каждым импульсом, а значит, для выполнения поставленной задачи необходимо воспользоваться D– триггером, аналогично реализовав прямое и обратно подключение. Схема представлена на рисунке 31.

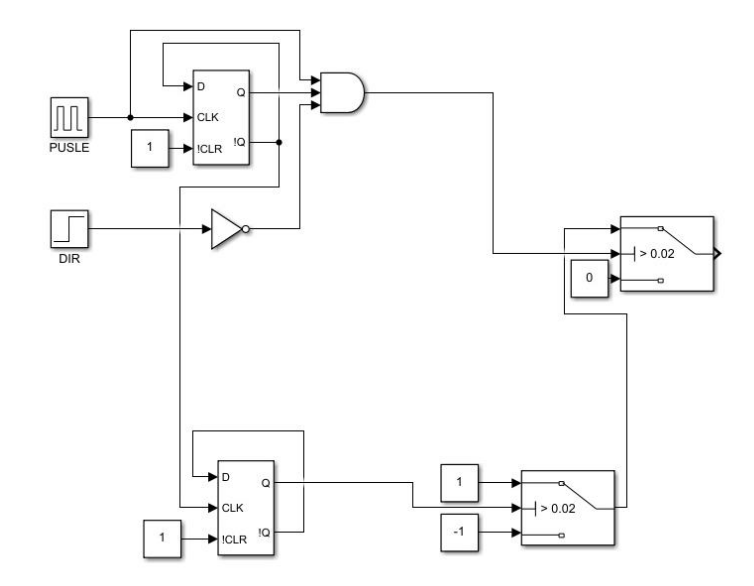

Рисунок 34. Схема реализации смены полярности подключения обмоток шагового двигателя

Для реализации подключений по управляющему импульсу используются стандартные блоки Switch. В реальном шаговом двигателе коммутация обмоток происходит за счет их подключения по мостовой схеме, в данной модели мостовая схема представлена стандартным блоком моделирующим ее. Когда на него приходит положительный сигнал происходит подключение обмотки прямой полярностью, при отрицательном обратной полярностью. Для обеспечения поддержания номинальной температуры обмоток ШД необходимо ввести контур стабилизации по току. В обратной связи которого стоит АЗ 1-го порядка. Для реализации функции смены направления вращения, добавим блоки 3И, но в качестве разрешения будет использован инвертированный сигнал задания направления, блоки И соединяются через блоки ИЛИ для разрешения переключения обмоток при любом выбранном направлении вращения. Добавив аналогичную систему для коммутации фазы B, получим систему управления, показанную на рисунке 32.Система управления представляет собой математическую модель драйвера шагового двигателя. В зависимости от сигнала Step выполняется поочередная коммутация обмоток в мостовой схеме, что приводит к движению шагового двигателя. Сигнал Dir изменяет направление вращения двигателя, поскольку изменяется очередность коммутации обмоток. Принцип работы системы управления, соответствует реальному протоколу STEP/DIR. Для использования обратной связи по положению используется специальная схема для преобразования сигнала с регулятора положения в частоту импульсов сигнала STEP, это позволяет регулировать положение вала двигателя согласно приведенной выше тахограмме. В результате получена система управления шаговым двигателем представленная на рисунке 32. Для удобства ее дальнейшего использования , данная схема в математической модели главного привода укупорочной машины LA-B791 помещена в подсистему, которая реализуется применением стандартного блока MATLAB SIMULINK – subsystem.

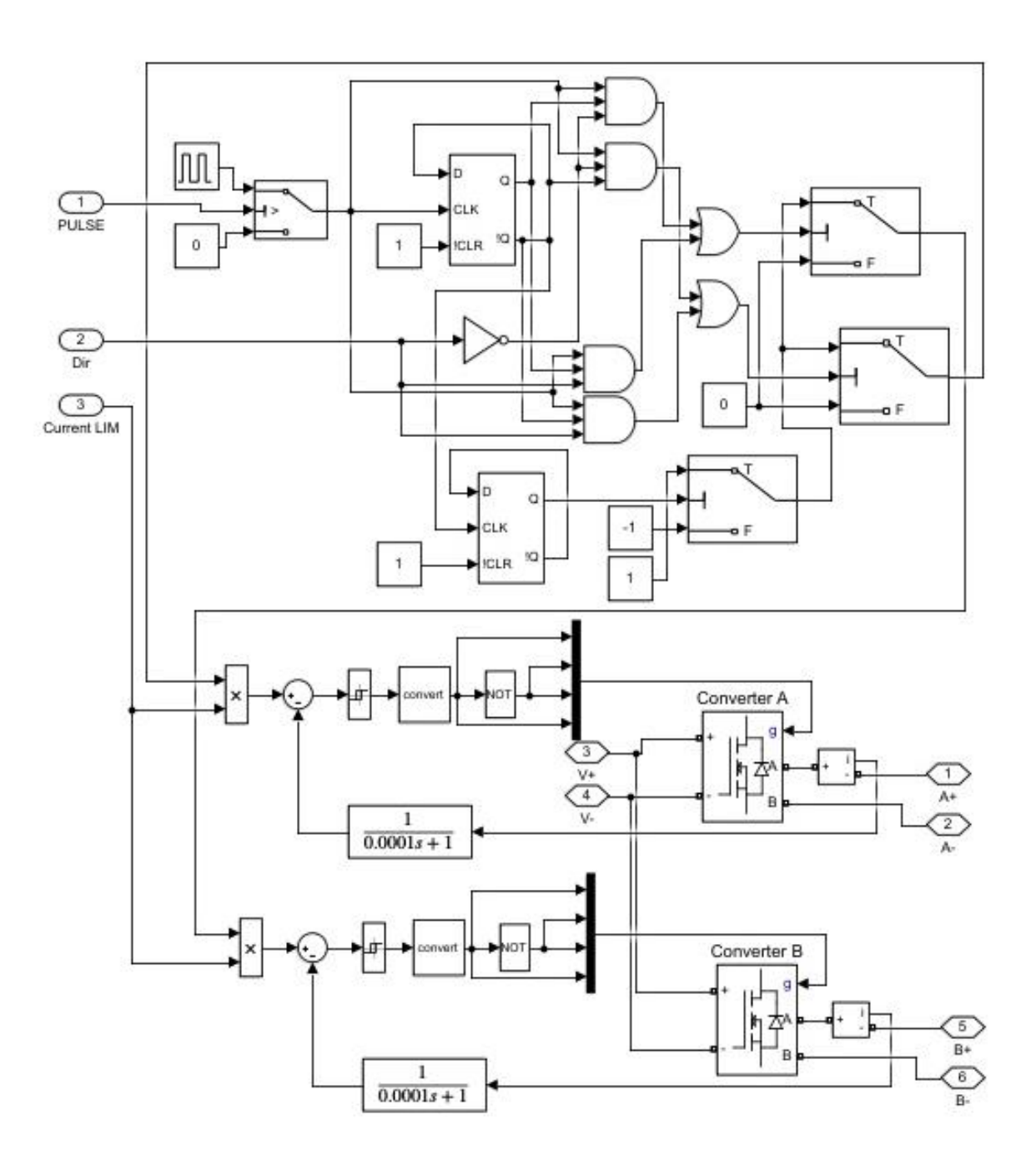

Рисунок 35. Система управления шаговым двигателем

# 2.4.2 Разработка структурной системы САУ и моделирование типовых режимов работы привода транспортного барабана

Подключим систему управления к блоку моделирующий шаговый двигатель, полученный вид модели САУ представлен на рисунке 32

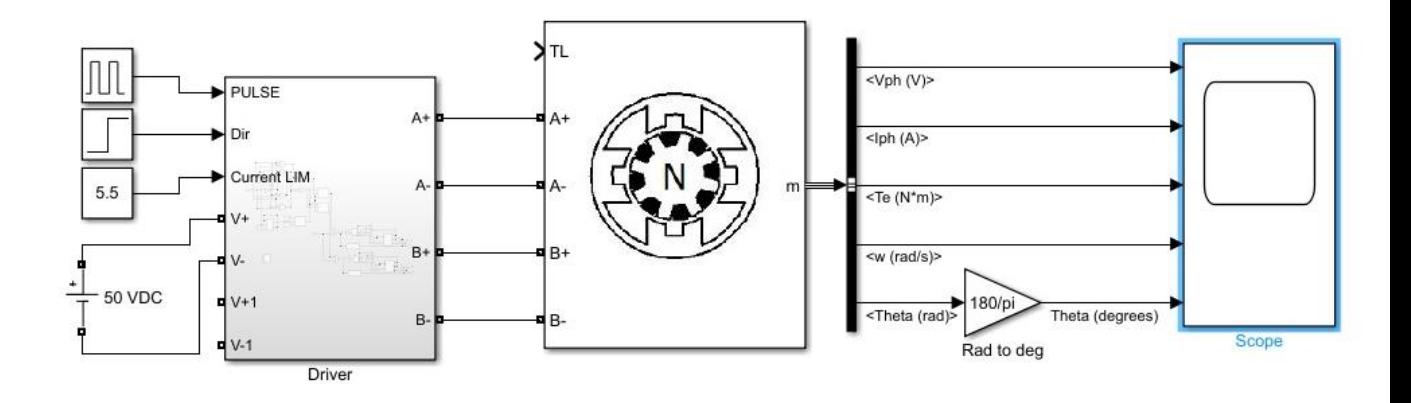

Рисунок 36. Математическая модель привода транспортного барабана Для реализации вращения двигателя по сигналу задания используется блок Switch.Схема представлена на рисунке 33.

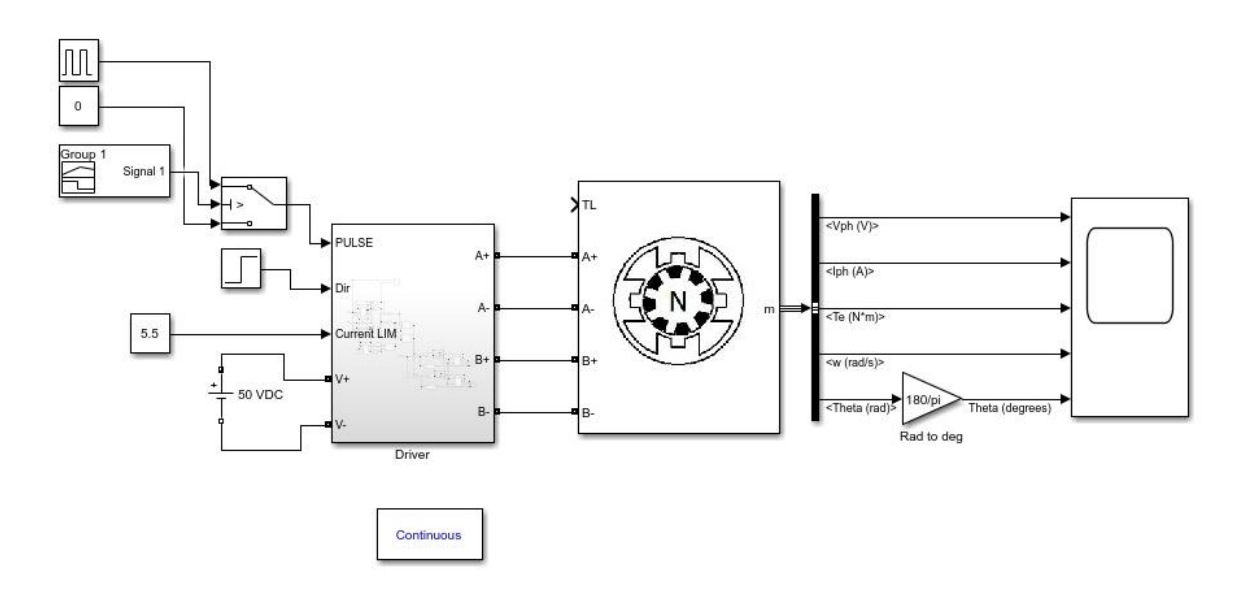

## Рисунок 37. Математическая модель привода транспортного барабана укупорочной машины

Диаграмма перемещения двигателя на управляющие воздействия соответствует технологическим требованиям ( поворот на 36 град).

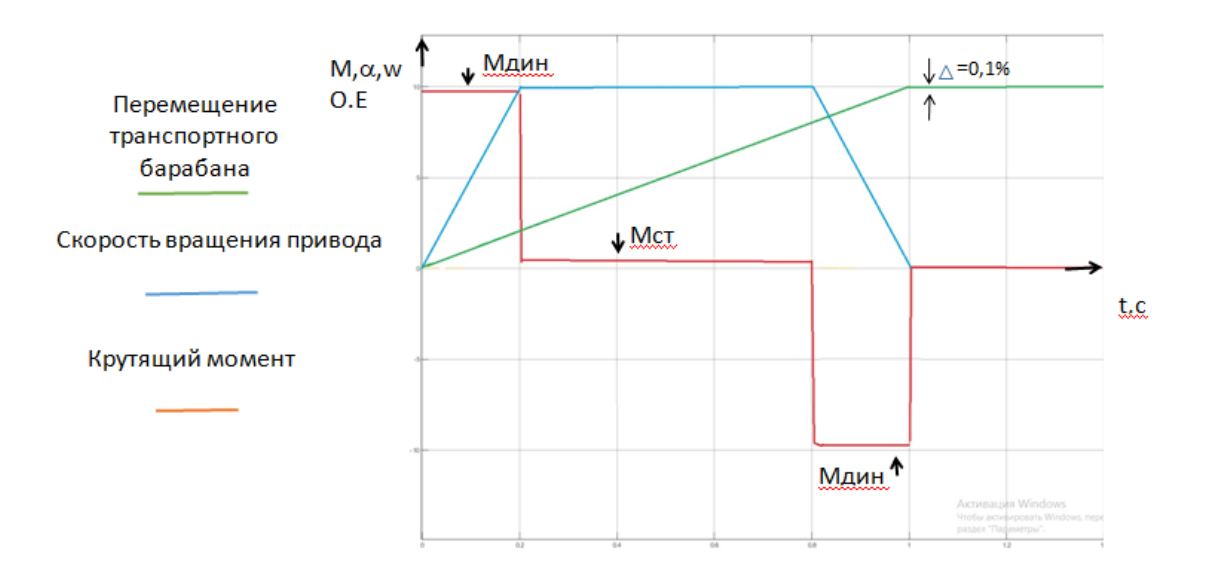

Рисунок 38. Результаты моделирования привода транспортного барабана

Объединив получены модели можно получить модель главного привода укупорочной машины, представленную на рисунке 35.

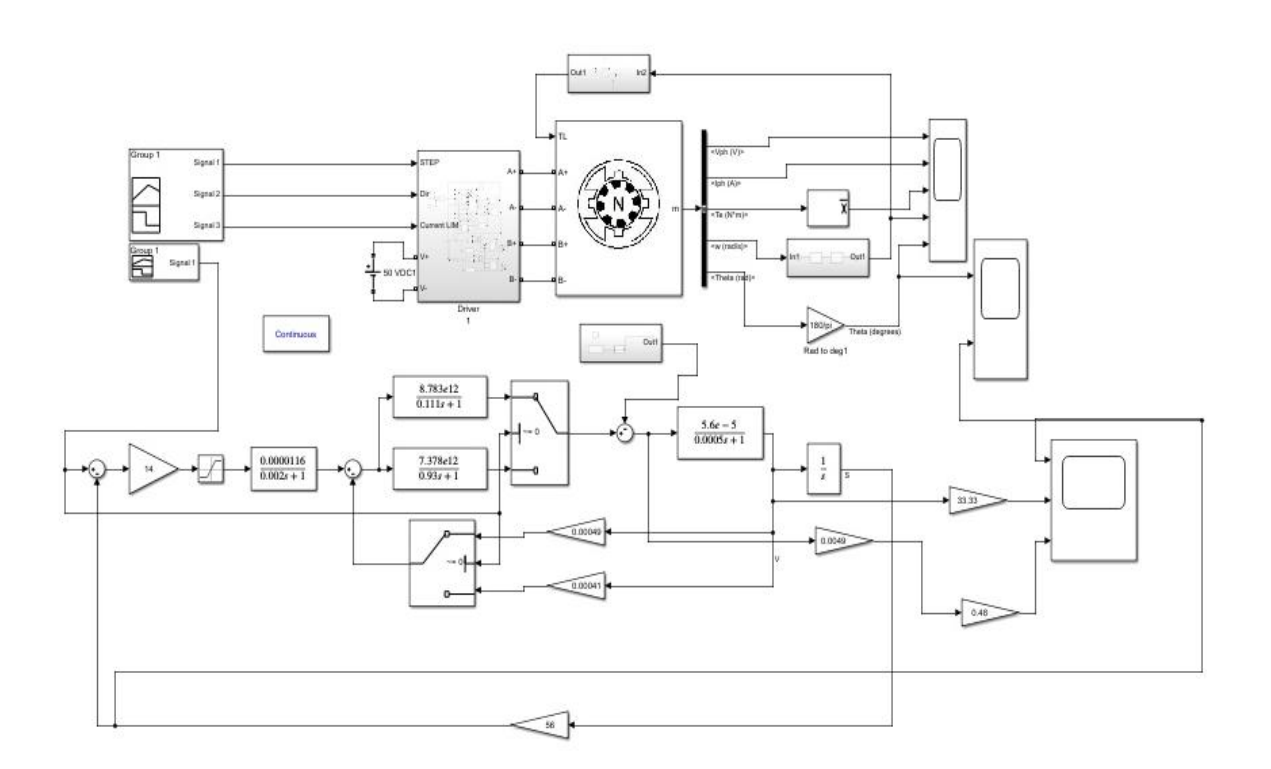

Рисунок 39. Математическая модель главного привода

Результаты моделирования перемещений главного привода укупорочной машины LA-b791 представлены на рисунке 40.

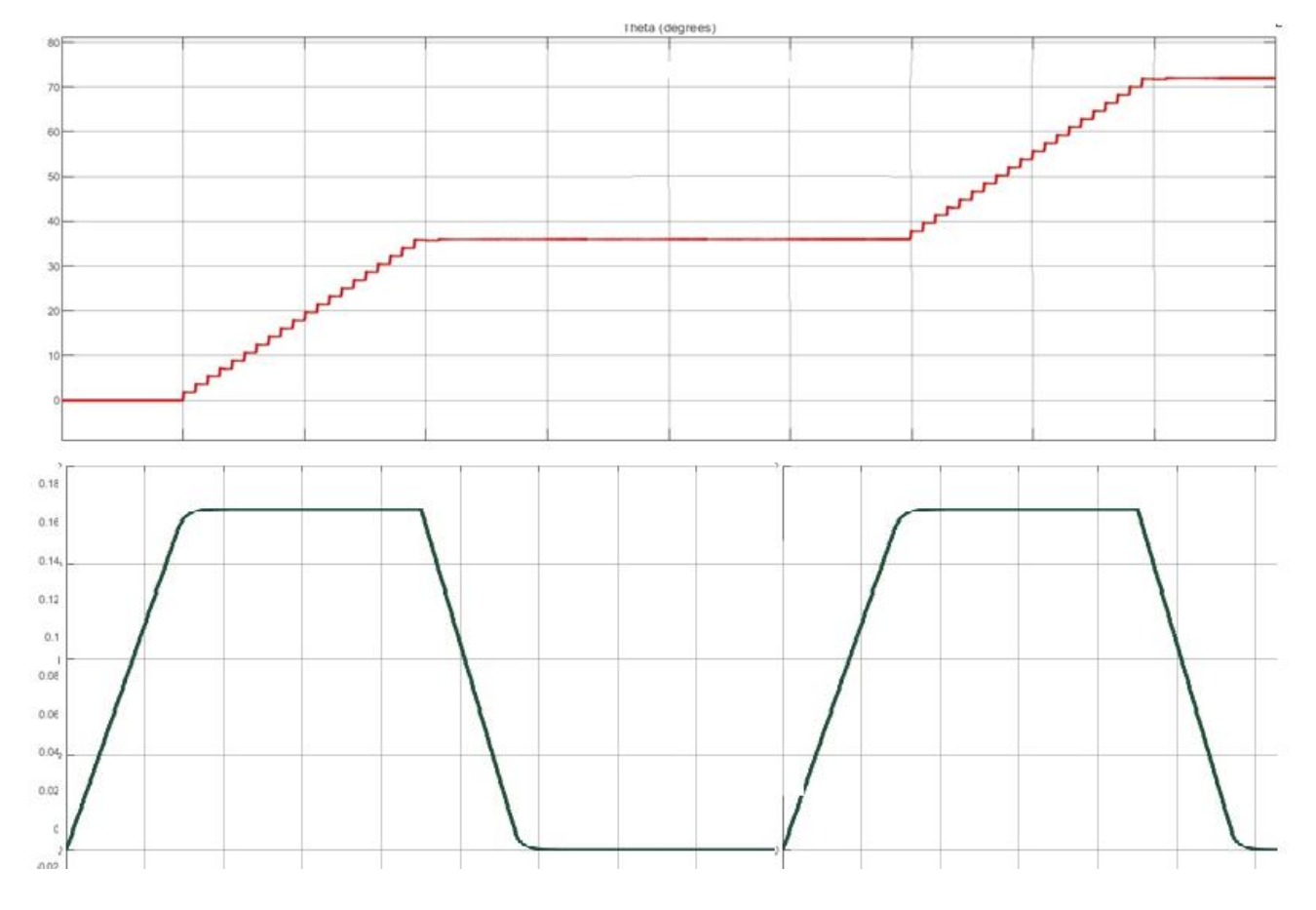

Рисунок 40. Результаты моделирования главного привода укупорочной машины.

Результаты моделирования САУ полностью соответствуют выдвинутым требованиям к системе.

## 3. РАСЧЕТ ТЕХНИКО-ЭКОНОМИЧЕСКИХ ПОКАЗАТЕЛЕЙ.

#### 3.1 Расчет сметы капитальных затрат**.**

Перечень необходимого оборудования устанавливается на основании спецификации. Цены на основное оборудование принимаются из прейскуранта оптовых цен предоставленных производителями. Расчёт стоимости приобретённого оборудования представлен в таблице 3.

Таблица 3. Расчет стоимости приобретенного оборудования

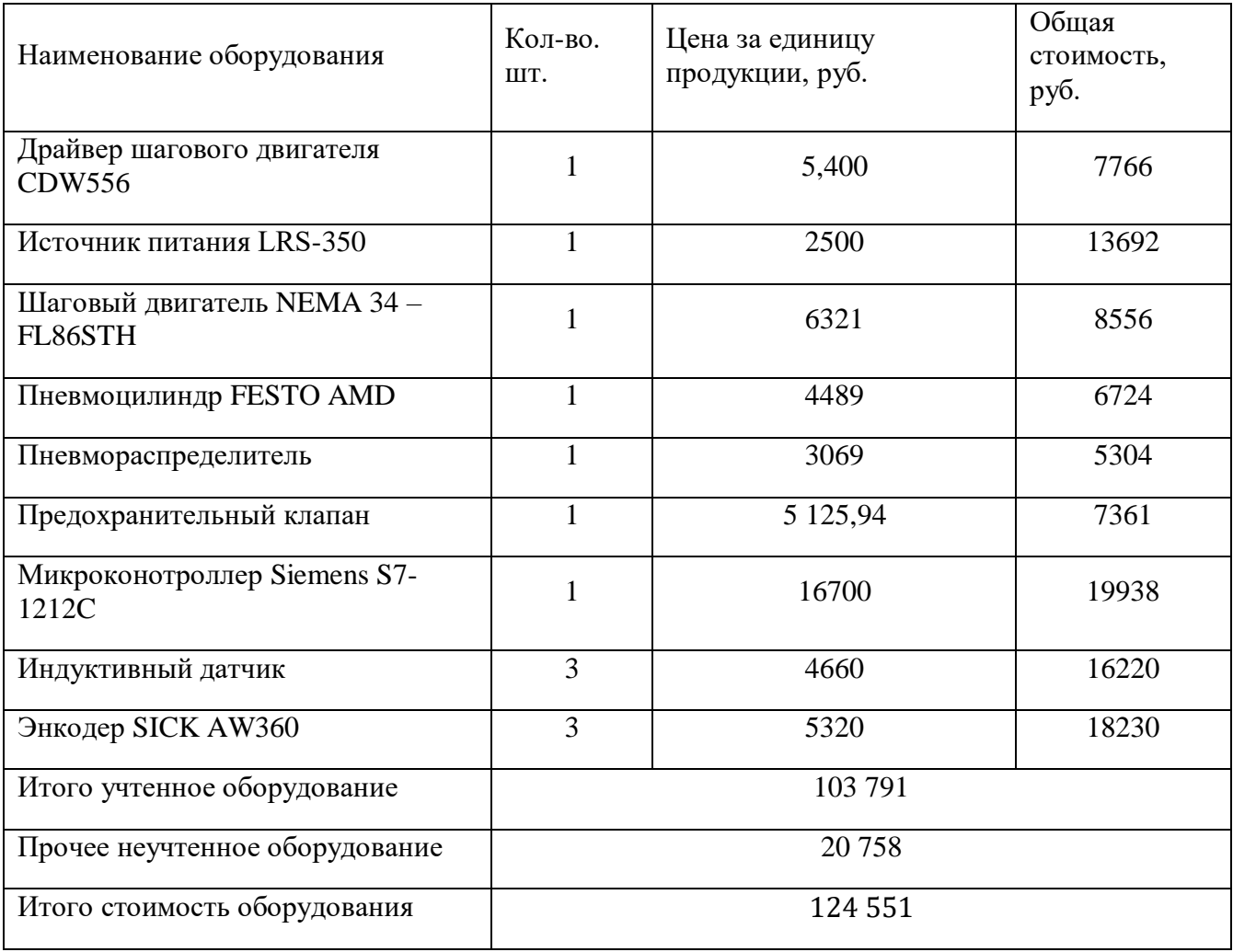

Стоимость неучтённого оборудования (кабели, проводка и прочее мелкое оборудование) принимается в размере 20% от стоимости учтённого оборудования.

Затраты на монтаж определим в размере 15% от стоимости оборудования (10% на демонтаж), транспортные расходы - 5%, резерв на непредвиденные расходы - 5%: Затраты на монтаж:

$$
M = 0,15 \cdot 124551 = 18680 \text{ py6}
$$
 (47)

Затраты на транспортировку:

$$
T = 0.05 \cdot 124551 = 6227 \text{ py6}
$$
\n(48)

Затраты на финансовый резерв:

$$
P = 0.05 \cdot 124551 = 6227 \text{ py6}
$$
 (49)

Общие затраты на реконструкцию укупорочной машины :

$$
K = Co6 + M + T + P = 124551 + 18680 + 6227 + 6227 = 155685 \text{ py6}
$$
(50)

#### 3.2 Расчет РСО до внедрения проектируемых мероприятий

В данном разделе считаются расходы на содержание и эксплуатацию оборудования. Эксплуатационный расходы, связанные с работой электрооборудования, состоят из следующих видов затрат:

- затраты на электроэнергию (Э);
- амортизационные отчисления (А);
- расходы на ремонты (М): материалы, запасные части, инструменты и инвентарь.

Затраты на эксплуатацию системы электропривода (Р) можно рассчитать по формуле:

$$
P = \mathcal{D} + A + M \tag{51}
$$

Затраты на электроэнергию определяется следующей формулой:

$$
\mathfrak{I} = P_{\mathfrak{I}} \cdot T_{\mathfrak{g}_{\text{dKT}}} \cdot H_{\mathfrak{I}} \tag{52}
$$

где, Р – мощность на входе установки (номинальная мощность установленного электропривода составляет 3.361 кВт); Т<sub>факт</sub> – фактическое время работы электрооборудования за год, ч;  $L_{3}$  – – цена за 1 кВт $\cdot$ ч электроэнергии. Затраты на электроэнергию до и после реконструкции:

$$
\mathcal{P}_{\text{crapoe}} = 3,361 \cdot 2564 \cdot 3,25 = 28010 \text{ py6}
$$
 (53)

Расчёт годовой суммы амортизационных отчислений производится на основе капитальных затрат на оборудование и нормы амортизации для него. Амортизационные отчисления определяются формулой:

$$
A = \frac{C \cdot H_a}{100} \tag{54}
$$

где,Н<sup>а</sup> – норма амортизации оборудования %; С – первоначальная стоимость оборудования, руб. Норму амортизации по оборудованию можно рассчитать по следующей формуле:

$$
H_a = \frac{100}{T_a} = \frac{100}{10} = 10\%
$$
\n(55)

 $P = 3 + A + M$  (51)<br>
еляется следующей формулой:<br>  $3 = P, T_{\text{par}} \cdot H,$  (52)<br>
новки (номинальная мощность установленного<br>  $1 \text{ RBT}$ );  $T_{\text{parr}} = \text{parf1vcckoc}$  время работь<br>  $-$  цена за 1 кВт·ч электроэнергии. Затраты на<br>
трукции:<br> где,  $H$  – норма амортизации оборудования, %; Та – нормативный срок службы оборудования, равный 10-ти годам для нового оборудования. Тогда амортизационные отчисления и старого оборудования (в качестве стоимости оборудования взята стоимость привода, оборудование амортизируется по остаточной стоимости):

$$
A_{\text{crapoe}} = \frac{C \cdot H_A}{100} = \frac{1400 \cdot 10}{100} = 1400 \text{ py6.}
$$
 (56)

*Расходы на ремонты* 

 $\frac{160 \times 16}{100}$  = 1400 руб.<br>
окончательного закр<br>
кает необходимості:<br>
реконструкции му<br>
запасные части друі<br>
запасные части друі<br>
соды на ремонты:<br>  $\cdot 2000 = 2400$  руб<br>
сарого оборудования<br>
28010 + 1400 + 2400<br>
ируем В связи с тем, что муфта механизма окончательного закручивания выходит из строя в среднем 1 раз в месяц, возникает необходимость в запасных муфтах (примем 12 шт. для 1 года). После реконструкции муфта в системе не используется, соответственно, в запасных муфтах необходимости нет. Затраты на основные материалы, полуфабрикаты и запасные части других механизмов после реконструкции не изменятся. Тогда расходы на ремонты:

$$
M_{\text{crapoe}} = 12 \cdot 2000 = 2400 \text{ py6}
$$
 (57)

Подведя итог, расчеты на содержания старого оборудования:

$$
PCO_{\text{crapoe}} = 3 + A + M = 28010 + 1400 + 2400 = 53410 \text{ py6}
$$
 (58)

## 3.3 Расчет РСО после внедрения проектируемых мероприятий

*Расходы на электроэнергию* ( при учете совокупной мощности новых электроприводов =1 кВт):

$$
\mathcal{P}_{\text{HOBO}} = 1.2564.3, 5 = 8974 \ \text{py6} \tag{59}
$$

*Расходы на амортизацию*:

$$
A_{\text{HOBOC}} = \frac{C \cdot H_a}{100} = \frac{155685 \cdot 10}{100} = 155685,5 \text{ py6}
$$
(60)

*Расходы на запасные части* 

$$
M_{\text{Hooke}} = 0 \tag{61}
$$

Тогда:

$$
PCOHOBOC = 3 + A + M = 8974 + 10380 + 0 = 19354
$$
 (62)

Для удобства сравнение результаты расчетов были сведены в таблицу 4.

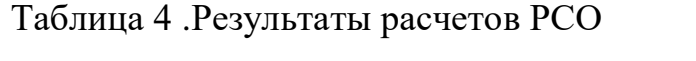

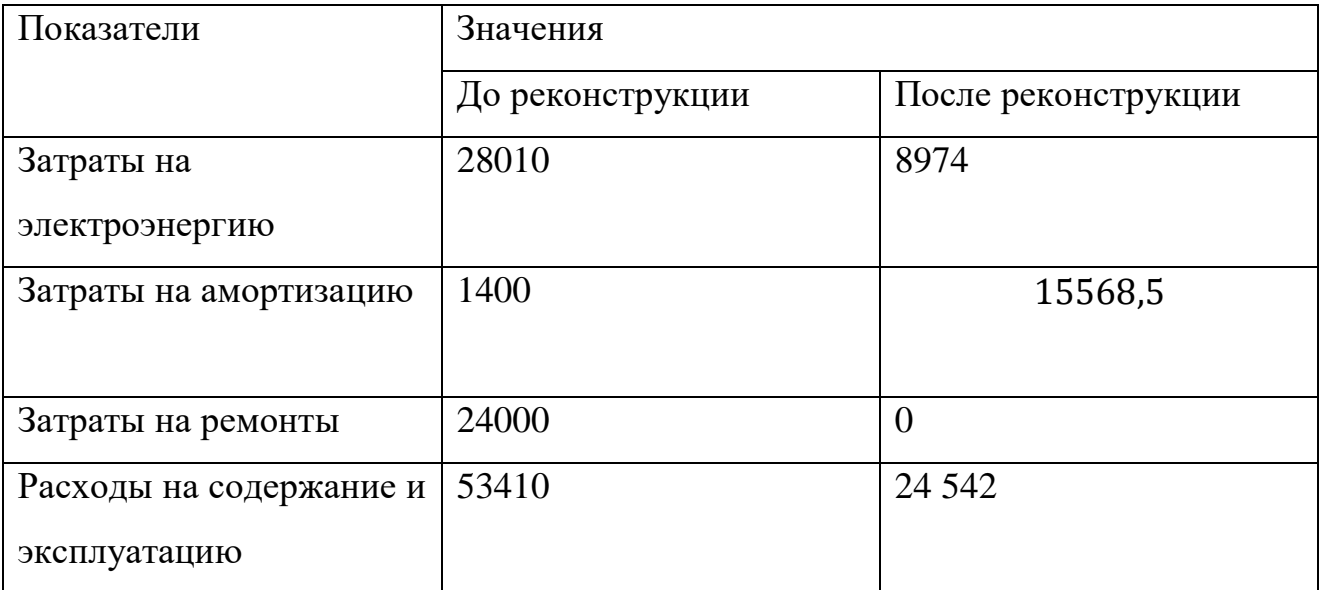

Как видно из таблицы реконструкция привода позволит существенно экономить на регулировочных муфтах и электроэнергии за счет отказа от механических элементов требующих большой мощности от привода.

*Расчет зарплат на оплату труда со страховыми отчислениями*.

Затраты на оплату труда со страховыми отчислениями можно вычислить по следующей формуле:

$$
3 = 3H + O \tag{63}
$$

где ,ЗП – общий фонд оплаты труда; О – страховые отчисления. Общий фонд оплаты труда определен суммой основной и дополнительной заработной платой (ЗП) рабочих.

К основной ЗП относится оплата труда рабочих по тарифным ставкам. К дополнительной ЗП относят доплаты компенсирующего, стимулирующего, мотивационного характеров и выплаты с целью регионального регулирования.

Количество человеко-часов, необходимое для обслуживания укупорочной машины складывается из времени, затраченного на капитальный ремонт, ППР, а также внеплановые ремонты, определяется следующей формулой

$$
T_{\text{o6c}} = T_{\text{kp}} + T_{\text{imp}} + T_{\text{pp}} \tag{64}
$$

Время на обслуживание до реконструкции:

$$
T_{\text{ofol}} = 120 + 672 + 600 = 1392 \text{ y}
$$
\n(65)

После реконструкции, ожидается сокращения времени плановопредупредительных ремонтов, примерно наполовину, поскольку отпадет необходимость в смене затягивающей муфты (поскольку до реконструкции эта операция занимает половину всех ППР):

$$
T_{o6c2} = 120 + 336 + 600 = 1056 \text{ y}
$$
\n(66)

Годовой фонд рабочего времени составит:

Для установки укупорочной машины необходим оператор, который контролирует технологический процесс, а также обслуживающий персонал. Заработная плата оператору начисляется за весь год, а не только за непосредственное время работы установки укупорочной машина.

Оптимальное количество рабочих составит

$$
q = \frac{2564}{1976} = 2,16
$$
 (67)

Таким образом, необходимое количество рабочих составляет 3 человека. Основная заработная плата по ставке 180р/ч, для всех сотрудников составит:

$$
3\Pi = 180 \cdot 3 \cdot 1976 = 1067040 \text{ py6}
$$
\n(68)

Доплаты за работу в ночное время:

$$
\Pi = 1067040 \cdot 0,1333 = 142236 \text{ py6}
$$
\n(69)

Поощрения для повышения мотивации труда примем в размере 25%:

$$
\Pi = 1067040 \cdot 0,25 = 266760 \text{ py6}
$$
\n(70)

Годовой фонд оплаты труда с учетом районного коэффициента (15%):

$$
3\Pi = 1067040 + 142236 + 266760 + 106704 + 15\% = 1697441,4
$$
\n(71)

 $\mu$  = 1067040 $\cdot$ 0,1333 = 142236 руб<br>ия мотивации труда примем в размере<br>= 1067040 $\cdot$ 0,25 = 266760 руб<br>да с учетом районного коэффициента<br>0+142236 + 266760 + 106704 + 15% = 1<br>ые нужды принимаются в размере 30<br>оонный фо Отчисления на социальные нужды принимаются в размере 30%, включающие в себя отчисления в пенсионный фонд (22%), отчисления в федеральный фонд обязательного медицинского страхования (5.9%), территориальный фонд обязательного медицинского страхования (2.1%):

$$
O = 16977441, 4 \cdot 0, 3 = 509232, 2 \text{ py6}
$$
\n(72)

Таким образом затраты на оплату труда со страховыми отчислениями составят

$$
3 = 1697441,4 + 509232,2 = 2206673,82 \text{ py6} \tag{73}
$$

После реконструкции затраты на оплату труда, сократятся на величину оплаты за внеплановые ремонтные работы, величина которых сократится с 672 до 336, за счет отказа от ненадежных механических узлов. При ставке работника ремонтной службы 180р/час экономия составит: 180·336= 60 480

$$
3\Pi_{\text{roboe}} = 3\Pi_{\text{crapoe}} - 60480 = 1636961,4 \text{ py6.}
$$
 (74)

Тогда страховые отчисления составят

$$
O_{\text{HOBOe}} = 1636961.4 \cdot 0.3 = 491088.42 \text{ py6} \tag{75}
$$

Таким образом затраты на оплату труда со страховыми отчислениями, после реконструкции составят

$$
3 = 1636961.4 + 491088.42 = 2128049.82 \text{ py6.}
$$
 (76)

#### 3.4 Расчет итоговых показателей

Чистую прибыль можно вычислить по формуле

$$
\Pi = (\mathbf{L}_{\mathbf{p}} - \mathbf{C}) \cdot (1 - \mathbf{H}) \cdot \mathbf{W} \tag{77}
$$

где Ц - цена реализации 1 ед продукции, руб; C – себестоимость 1 ед продукции, руб; Н – налог на прибыль, равный 20%.

На данный момент себестоимость продукции составляет С =50 руб/шт, реализация происходит по цене Ц=60 руб/шт.

Чистая прибыль до реконструкции по формуле:

$$
\Pi_{\text{crapoe}} = (60 - 50) \cdot (1 - 0.2) \cdot 2,615 \cdot 10^6 = 20,92 \text{ mJH. py6} \tag{78}
$$

Прибыль с одной единицы продукции до реконструкции составит:  $\Pi_{\text{onflux}}=8$  руб. Чистая прибыль после реконструкции :

$$
\Pi_{\text{HOBOC}} = (60 - 50) \cdot (1 - 0.2) \cdot 3 \cdot 10^6 = 24 \text{ MJH. pyo}
$$
\n(79)

Разница в прибыли от реализации продукции до и после реконструкции

$$
\Pi P = \Pi_{\text{HOBOe}} - \Pi_{\text{crapoe}} = 24 \text{mJH.py6-20,92} \text{mJHpy6=3.08 mJH.py6} \tag{80}
$$

Разницу в прибыли до реконструкции и после определяет экономия затрат до внедрения и после их можно вычислить:

$$
\Delta \Pi = (PCO_{\text{crapoe}} - PCO_{\text{HOBO}}) + (3_{\text{crapoe}} - 3_{\text{HOBO}}) + k(\Pi P) = 138291.28 \text{ py6} (81)
$$

где, k=0.01 – коэффициент учитывающий долю в прибыли предприятия.

3.5 Расчет срока окупаемости проекта

Срок окупаемости проекта можно вычислить по формуле

$$
T_{\text{OK}} = \frac{K}{\Delta \Pi} = \frac{155685}{138291,28} = 1,125 \text{ года} = 1 \text{ roq } 1,5 \text{ медq}
$$
(82)

где, k=0.01 – коэффициент учитывающий долю в прибыли предприятия,

∆П– прибыль, К– капитальные затраты

3.6 Составление сводной таблицы технико-экономических расчетов

На основе проведенных расчетов была составлена сводная таблица:

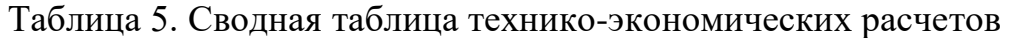

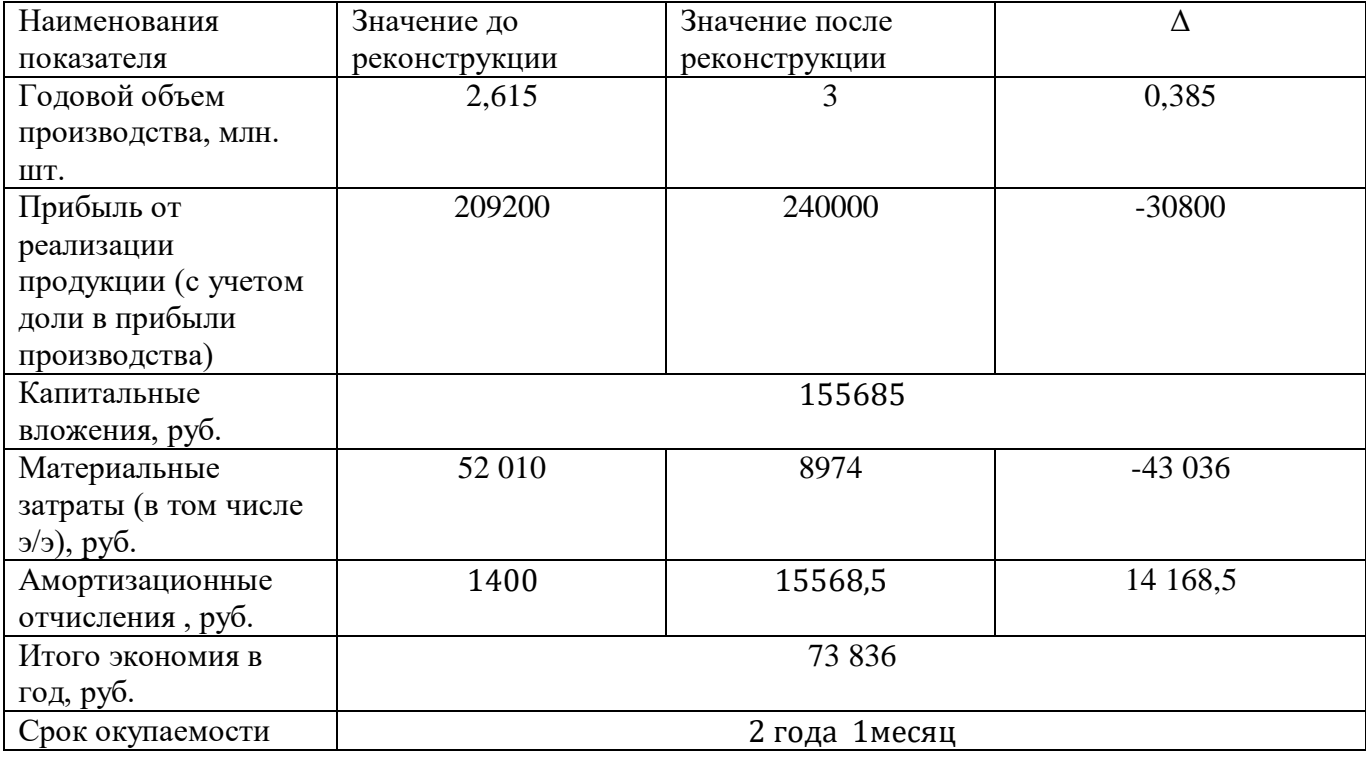

Поскольку срок окупаемости составляет менее трех лет, предложенный проект можно считать экономически целесообразным.

#### ЗАКЛЮЧЕНИЕ

Проведя анализ работы укупорочной машины, было установлено, что систему привода главного вала можно реконструировать. За счет этого была повышена надежность агрегата, за счет упрощения конструкции механической части, что привело к снижению простоев на 326 ч. Исходя из особенностей технологического процесса укупорочной машины, был выдвинут ряд требований к системам привода и автоматизации. В ходе расчетов был выбран шаговый двигатель фирмы NEMA 34 –FL86STH, который прошел проверки по крутящему моменту и по перегрузочной способности. Для управления двигателем драйвер СDW-556 фирмы SIEMENS. Построена архитектура системы автоматизации (4 уровня), выбраны контроллер SIEMENS S7-1212C, протоколы соединения уровней между собой, а также необходимые датчики. В среде MATLAB SIMULINK построена математическая модель системы привода главного вала перемещения. В результаты моделирования получен необходимый технологический процесс (все предъявленные требования выполняются). Решение проблемы с обслуживанием механической системы привода позволяет сократить время внеплановых ремонтов, увеличивая производственную программу на 325 тыс.ед. Капитальные вложения в реконструкцию составляют 155 685 руб. Срок окупаемости проекта 2 год 1 месяцев. Результаты техникоэкономических расчетов подтверждают экономическую эффективность предлагаемой реконструкции. Таким образом, все задачи, поставленные ВКР, выполнены, а цель достигнута.

## БИБЛЕОГРАФИЧЕСКИЙ СПИСОК

1.Терехов В.М. Системы управления электроприводов / В.М. Терехов, О.И. Осипов. – 2-е изд., стер. – М.: Издательский центр «Академия», 2006. – 304 с.

2. Герман-Галкин С.Г. Компьютерное моделирование полупроводниковых систем в MATLAB 6.0: Учебное пособие / С.Г. Герман-Галкин. – СПб.: КОРОНА принт, 2001 – 320 с.

3.Кенио Т. Шаговые двигатели и их микропроцессорные системы управления / Перевод с английского. Издательство: Москва, Энергоатомиздат, 1987. - 200 с.

4. Дядик В.Ф. Теория автоматического управления / В.Ф. Дядик, С.А. Байдали, Н.С. Криницын – Томск: Изд-во Томского политехнического университета, 2011 – 196 с.

5. Кучина Е.В. Экономика организации: учебное пособие / Е.В. Кучина. – Челябинск: Изд-во ЮУрГУ, 2017. – 52 с.

6. Гидропривод. Основы и компоненты. Учебный курс по гидравлике / Х. Экснер, Р. Фрейтаг, Д-р Х. Гайс и др. – Германия: Изд-во Бош Рексрот АГ, 2003. – 346 с.

7. Немировский И.А. Расчет гидроприводов технологических машин / И.А. Немировский, Н.Г.Снисарь. – Киев: Изд-во Техника, 1992. – 181 с. 8. Свешников В.К. Станочные гидроприводы. Справочник / В.К. Свешников. – М: Изд-во «Машиностроение», 1995 – 448 с.

9. Попов Д.Н. Динамика и регулирование гидро- и пневмосистем. Учеб. для машиностроительных вузов / Д.Н. Попов. – М: Изд-во Машиностроение, 1976 – 424 с.

10. Лазарева Т.Я. Основы теории автоматического управления / Т.Я. Лазарева, Ю.Ф. Мартемьянов. – Тамбов: Изд-во ТГТУ, 2004 – 352 с.